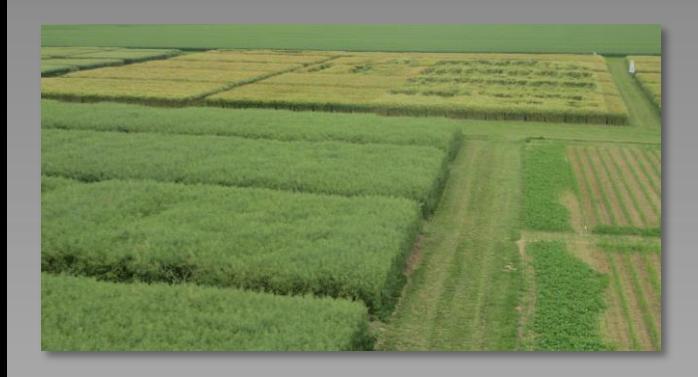

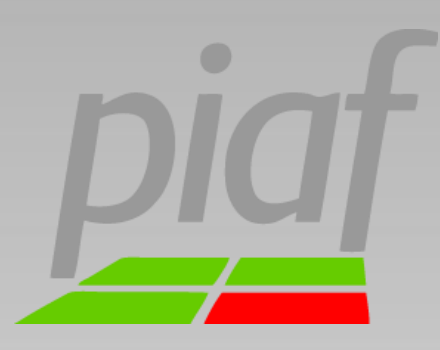

### Planungs-, Informationsund Auswertungssystem für das Feldversuchswesen

proPlant GmbH Nevinghoff 40 48147 Münster www.proPlant.de

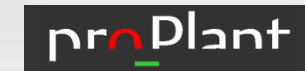

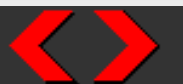

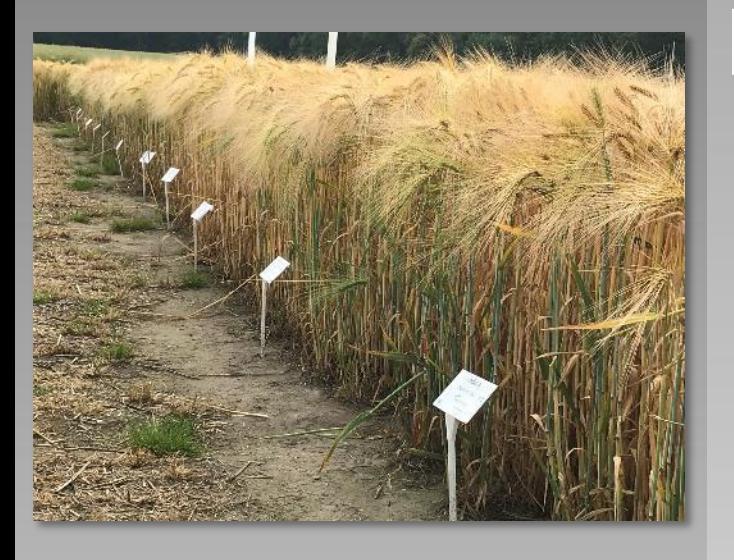

## Historie

 $\blacktriangleright$ Start 1995 als Modellvorhaben (gefördert vom BMEL)

> Ziele damals: Erfassungssystem für amtliche Mittelprüfungen und für Sortenprüfungen

1999-2002 sukzessiver Start der produktiven Nutzung

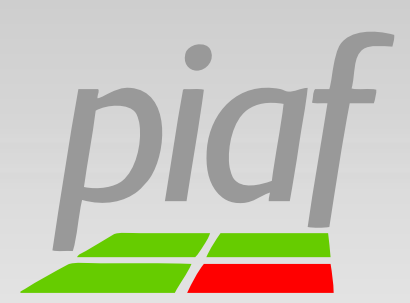

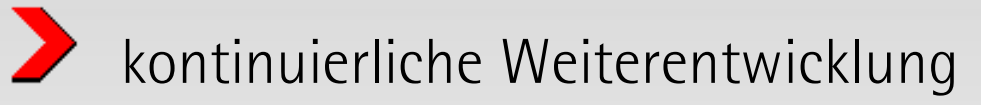

gestützt durch Arbeitsgemeinschaften mit Vertretern von Ländern, Bund, Industrie

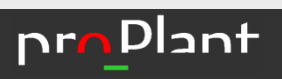

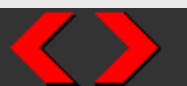

# Allgemeine Zielsetzung

- $\blacktriangleright$ Planung, Erfassung und Auswertung unterschiedlichster Versuchstypen
	- Sortenversuche
	- $\sum$  Pflanzenschutzversuche
	- $\blacktriangleright$ Düngungsversuche u.a.
- $\blacktriangleright$ unterschiedliche Versuchsanlagen
	- Beliebige Anzahl an Versuchsfaktoren
	- Optimierung des Datenaustauschs
	- Verwaltung großer Datenmengen

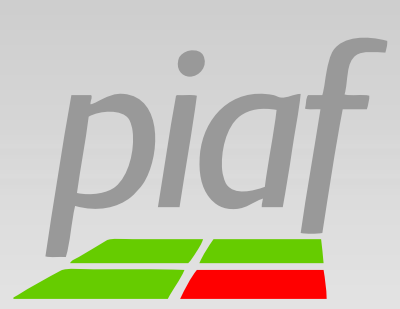

piaf

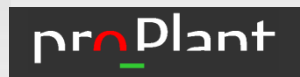

 $\blacktriangleright$ 

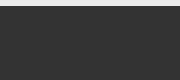

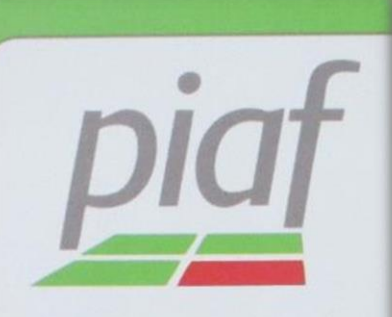

Die Schaltzentrale des Versuchswesens!

## Datenzentrale

 $\rightarrow$ 

 $\blacktriangleright$ 

 $\blacktriangleright$ 

- Versuche/Serien planen
- Versuche durchführen
	- Daten erfassen / einlesen
	- Daten nachhaltig, strukturiert und zentral ablegen
	- Daten ausgeben
- Versuche austauschen
- Versuche berichten
- Versuche zusammenfassen
	- Auswertungsserien erstellen

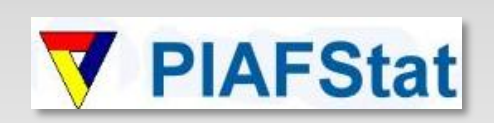

Randomisation / statistische Auswertung

(Auswertungsroutinen für Einzelversuche und Auswertungsserien in Abh. von der Faktorenanzahl und dem Anlagetyp)

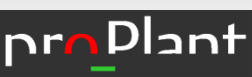

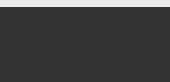

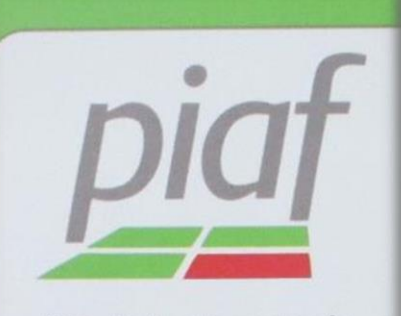

Die Schaltzentrale des Versuchswesens!

Planen | Erfassen | Berichten | Auswerten

# Fachliche Arbeitsgebiete (Bsp.)

- 
- Pflanzenschutz, darunter auch Lückenindikationen, Auftragsversuche der Industrie (ARM liefern)

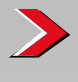

Sortenprüfung Ackerbau, Gemüsebau, Obstbau, Weinbau

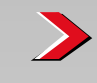

- Anbautechnik, z.B. Düngung/Wasserschutz, Fruchtfolge
- $\blacktriangleright$ Anbaustrategien
- $\blacktriangleright$ Oenologie
- $\blacktriangleright$ Unterstützung Forschung und Entwicklung
- $\sum$ Archivierung (langfristiges Speichern)
- $\sum$ Internes Controlling (Gebühren, Kosten, Aufwände)

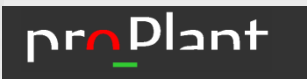

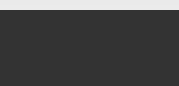

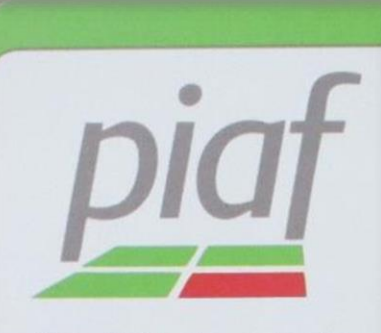

Die Schaltzentrale des Versuchswesens!

Planen | Erfassen | Berichten | Auswerten

# Wichtige versuchstechnische Anlagen und Prozesse (Bsp.)

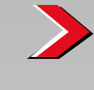

 $\rightarrow$ 

- Versuche Freiland, Gewächshaus, Labor
	- Ein- und mehrfaktorielle Versuche
	- (Auswertungs-)Serien vorbereiten für piafStat
	- Auftragsabwicklung Auftragsversuche Pflanzenschutz

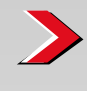

Lageplanverwaltung (inkl. zusammengesetzter Lagepläne)

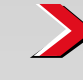

Probenmanagement (mit Laborschnittstelle)

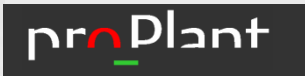

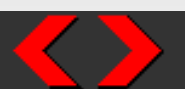

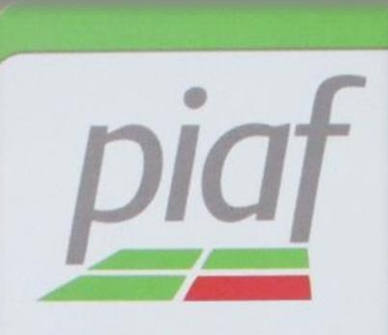

Die Schaltzentrale des Versuchswesens!

Planen | Erfassen | Berichten | Auswerten

# Wichtige versuchstechnische Aufgaben (Bsp.)

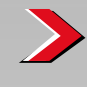

Etikettendruck

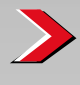

 $\sum$ 

- Anbindung Erntemaschine
- Anbindung Messgeräts
- $\blacktriangleright$ Austausch mit GIS-Systemen, z.B. MiniGIS

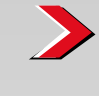

 $\rightarrow$ 

- Bericht aufrufen, z.B. PSM-Prüfbericht, Versuchsfeldführer
- Berichtsvorlagen erstellen

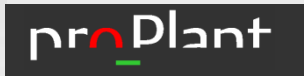

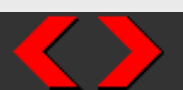

# Planen – Erfassen – Berichten Auswerten - Austauschen

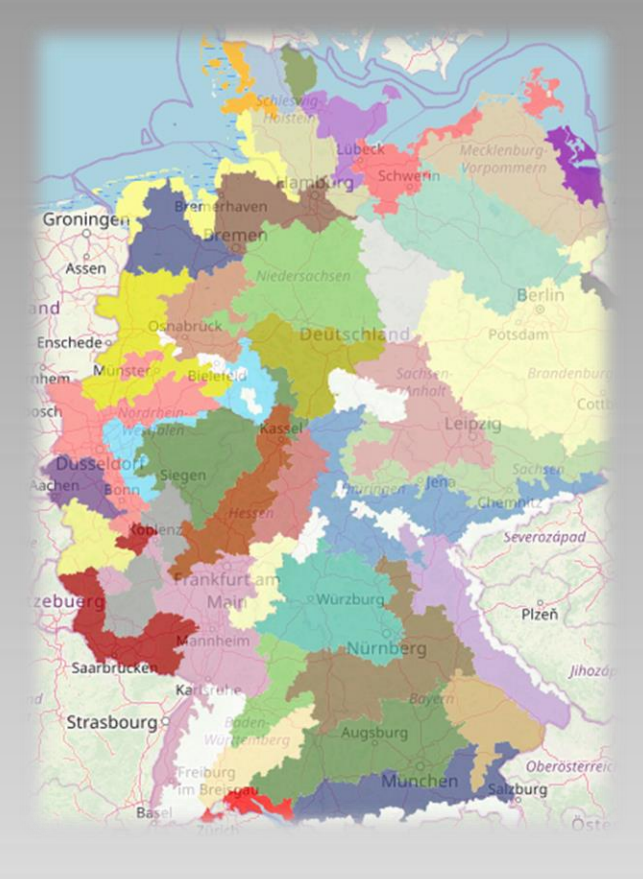

piaf

- $\sum$ zentrale Codesysteme, Merkmale, Stammdaten garantieren:
	- standardisierte Versuche (z.B. nach EPPO-Richtlinien)
	- gemeinsame Auswertungen (z.B. "Hohenheimer Methode")
- $\rightarrow$ Datenaustausch
	- $\sum$  Bundesland Bundesland
	- $\sum$  Bundesland BSA
	- $\sum$  Bundesland JKI
	- Versuchsansteller Industrie
	- Verwaltung großer Datenmengen

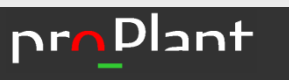

 $\blacktriangleright$ 

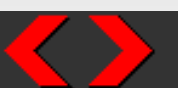

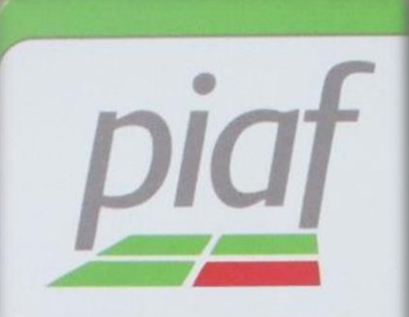

Die Schaltzentrale des Versuchswesens!

Planen | Erfassen | Berichten | Auswerten

- $\blacktriangleright$  datenbankbasiert
- individuell konfigurierbar
- **√** umfassende Tools für Recherchen, Berichte und Zusammenfassungen
- mobile Datenerfassung mit piaf.mobile (Windows)
- Schnittstellen zu Excel, Erntemaschinen, Laborgeräten, LIMS-Systemen u.a.
- ✔ statistische Auswertungen mit piafSTAT

Hotline: piaf@proPlant.de

# Schaltzentrale des Versuchswesens

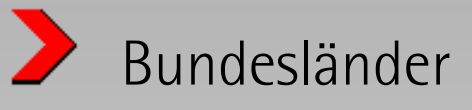

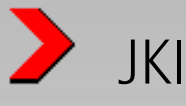

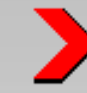

- Arbeitsgruppe Lückenindikation (BLAG-Lück)
- 

Spezialprojekte (z.B. Weinbau/Oenologie RP, AK

obstbaul. Leistungsprüfung)

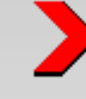

Pflanzenschutzindustrie

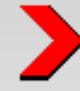

Dienstleister Feldversuchswesen, Handel, Universitäten, Forschungsinstitute u.a.

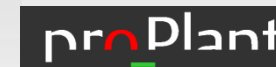

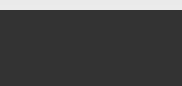

# Projektbegleitung

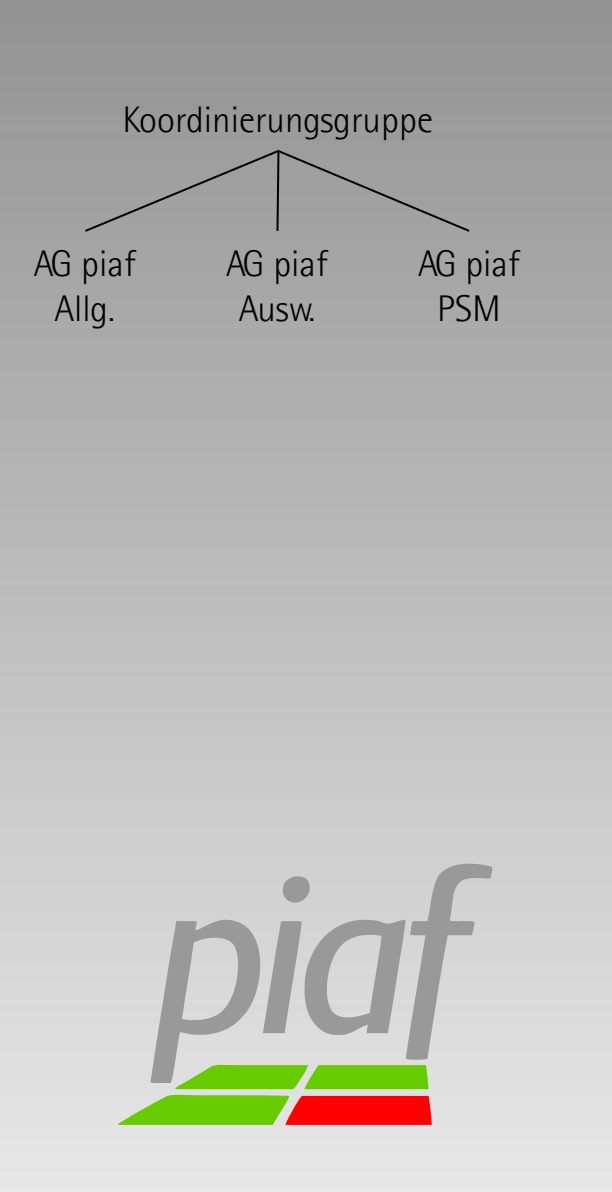

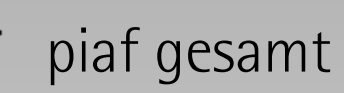

Koordinierungsgruppe der Bund-Länder-Gemeinschaft (Bundesländer, JKI, BSA) Leiter: Dr. H.-P. Sierts (LWK Schleswig-Holstein)

piaf Allgemein

AG piaf Allgemein (Bundesländer, BSA) Leiter: M. Schmidt, LfL Bayern

AG piaf Auswertung (Bundesländer, BSA) Leiter: Dr. V. Michel, LFA MV

piaf PSM

AG piaf PSM (Bundesländer, JKI, IVA, Industrie) Leiter: Prof. P. Zwerger (JKI) u. M. Breiding (LWK Niedersachsen)

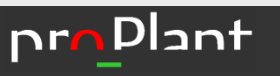

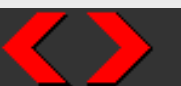

## Technische Entwicklung

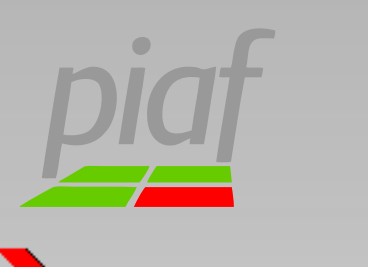

proPlant GmbH, Münster

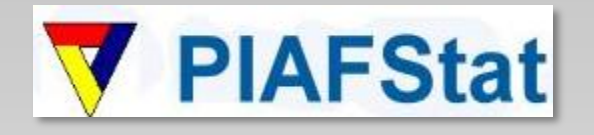

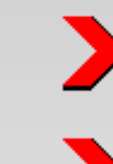

piaf

Ländervertreter: Entwicklung der Verfahren

 $\blacktriangleright$ BioMath GmbH, Rostock: Programmierung

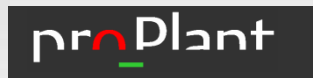

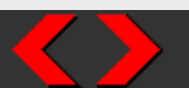

## Technische Basis

- Windows Programm (piaf.exe)
- Vorlagen (z.B. Berichte)

 $\blacktriangleright$ Datenbank (Firebird oder Oracle)

Installationsszenarien

- **D** lokale Installation (Firebird)
- **D** lokale Clients zentrale DB (i.d.R. Firebird)

zentrale Installation unter Terminalserver/Citrix (Firebird, Oracle)

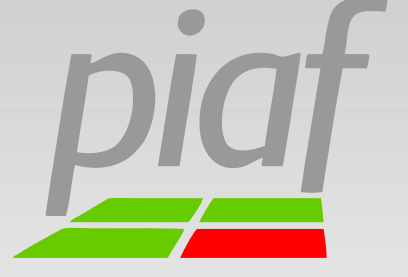

piaf

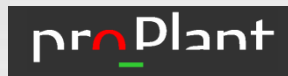

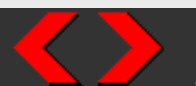

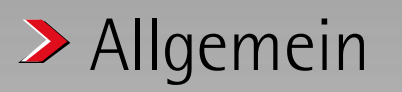

> PSM

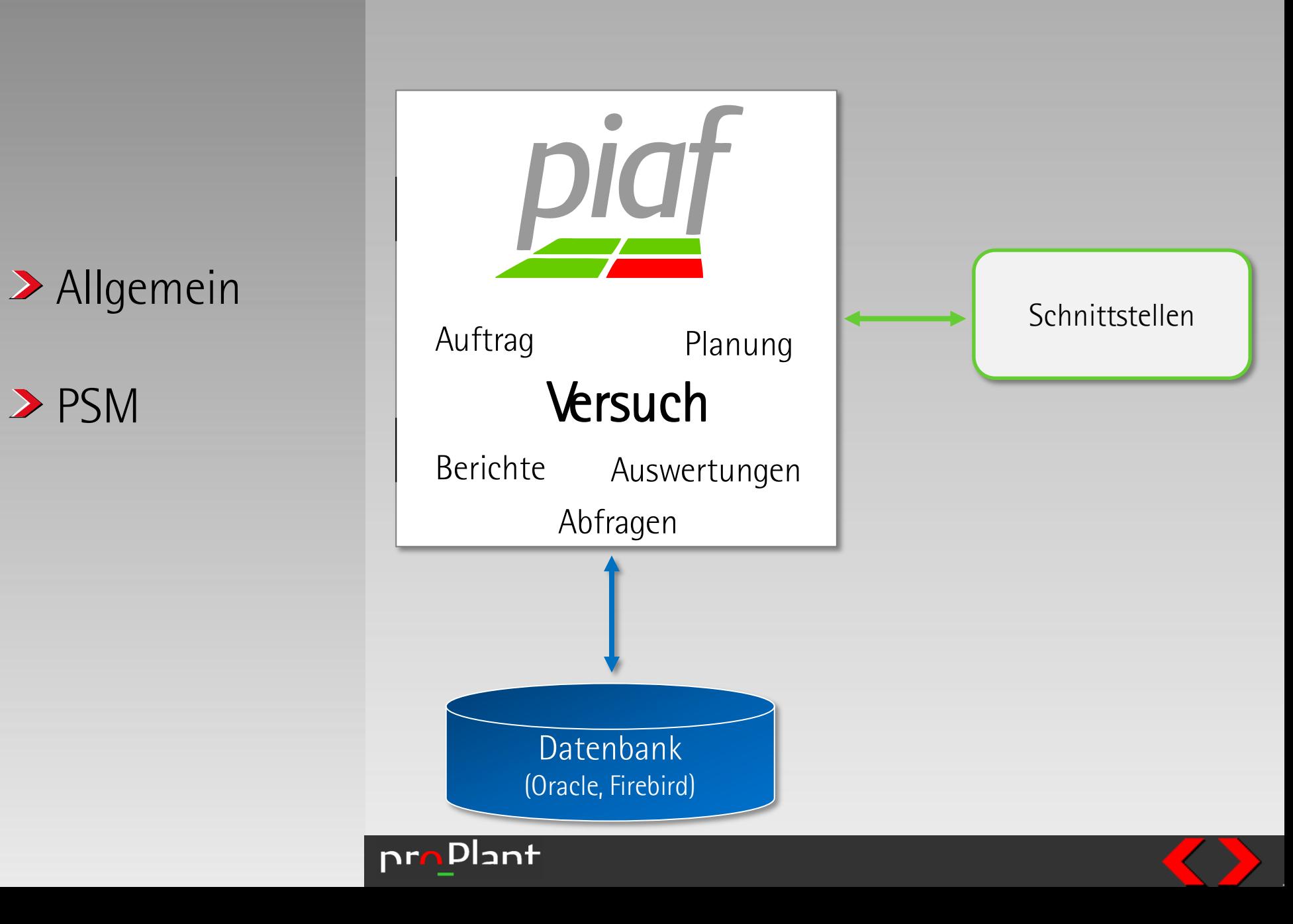

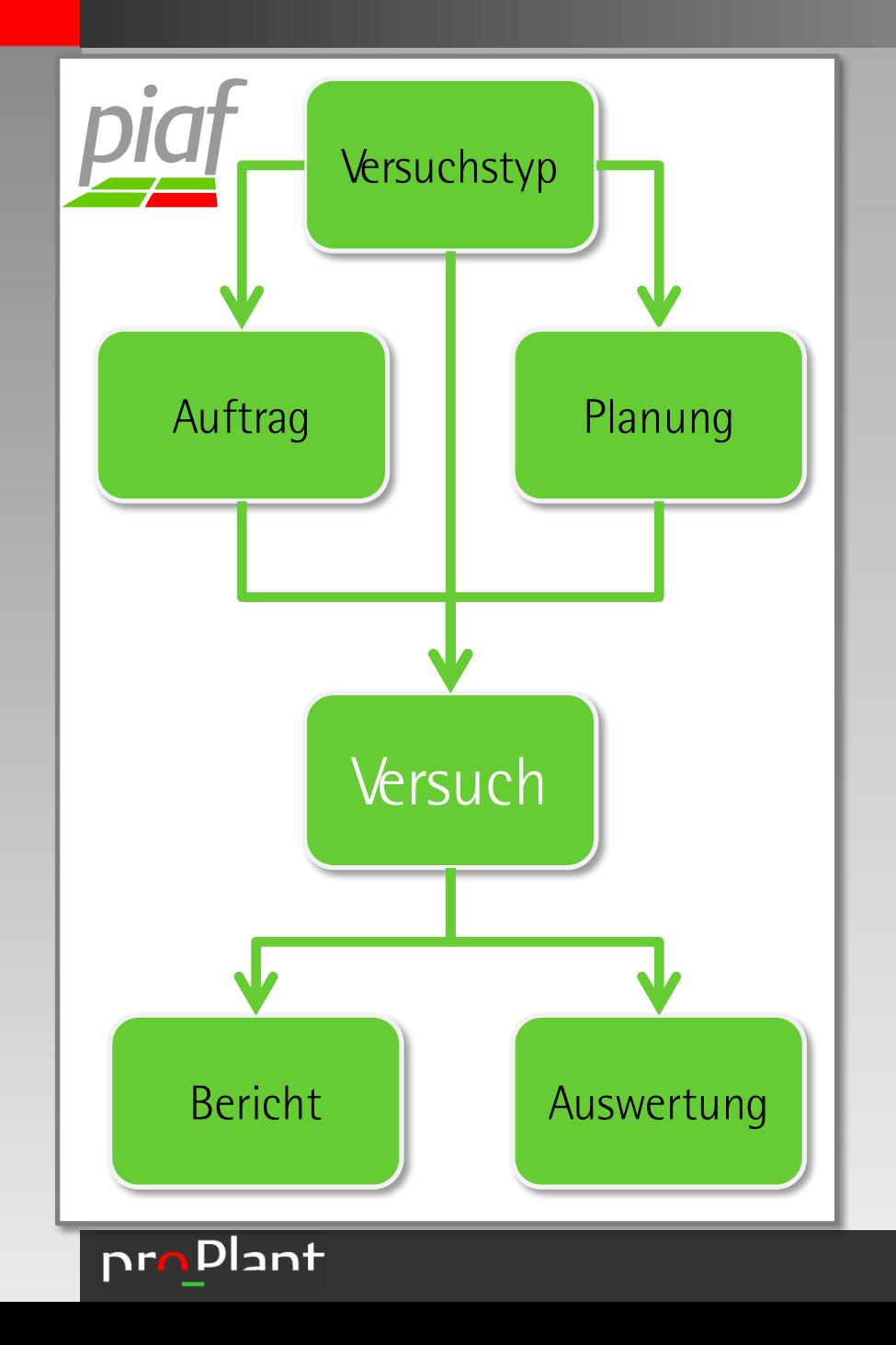

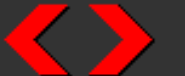

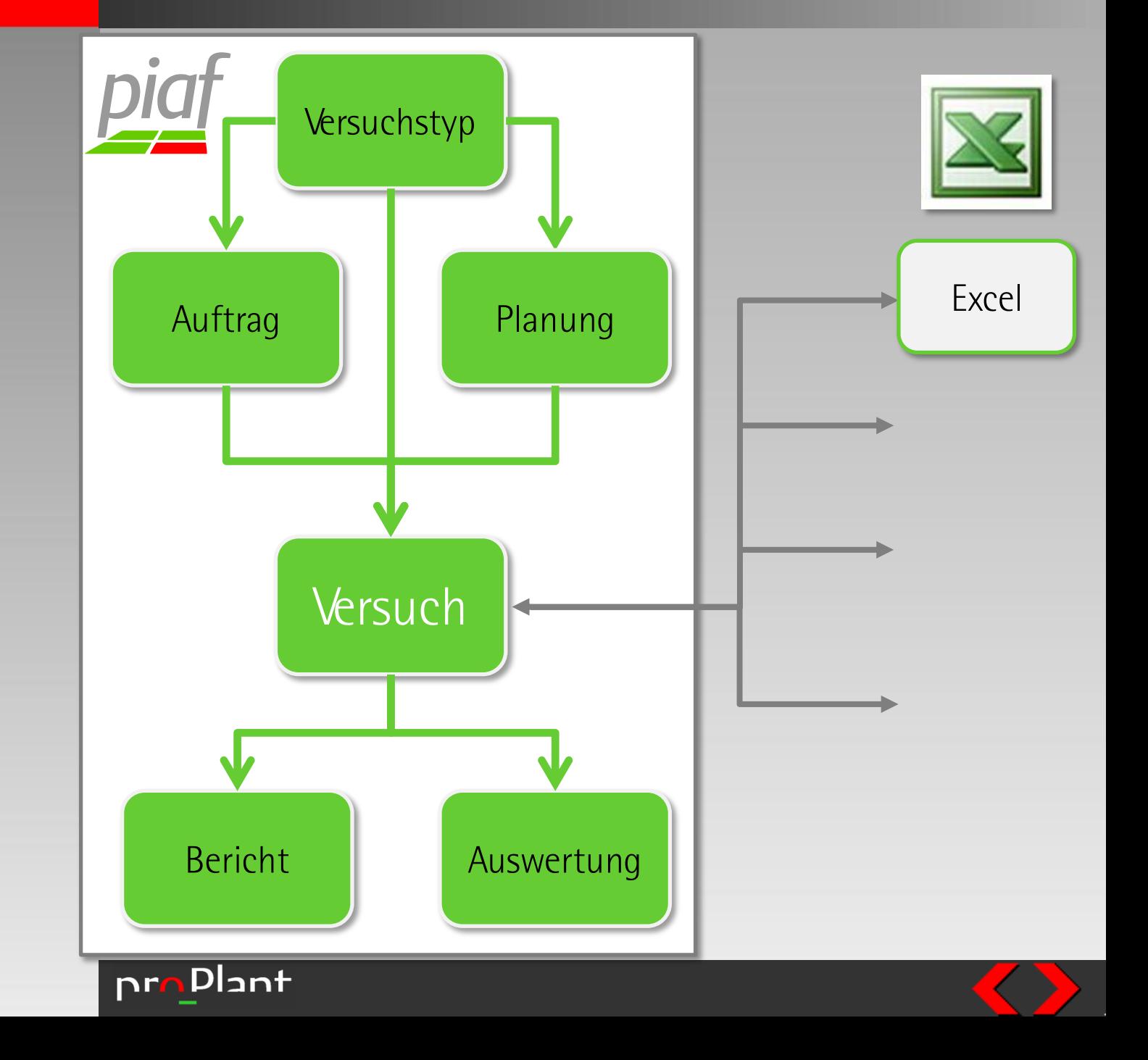

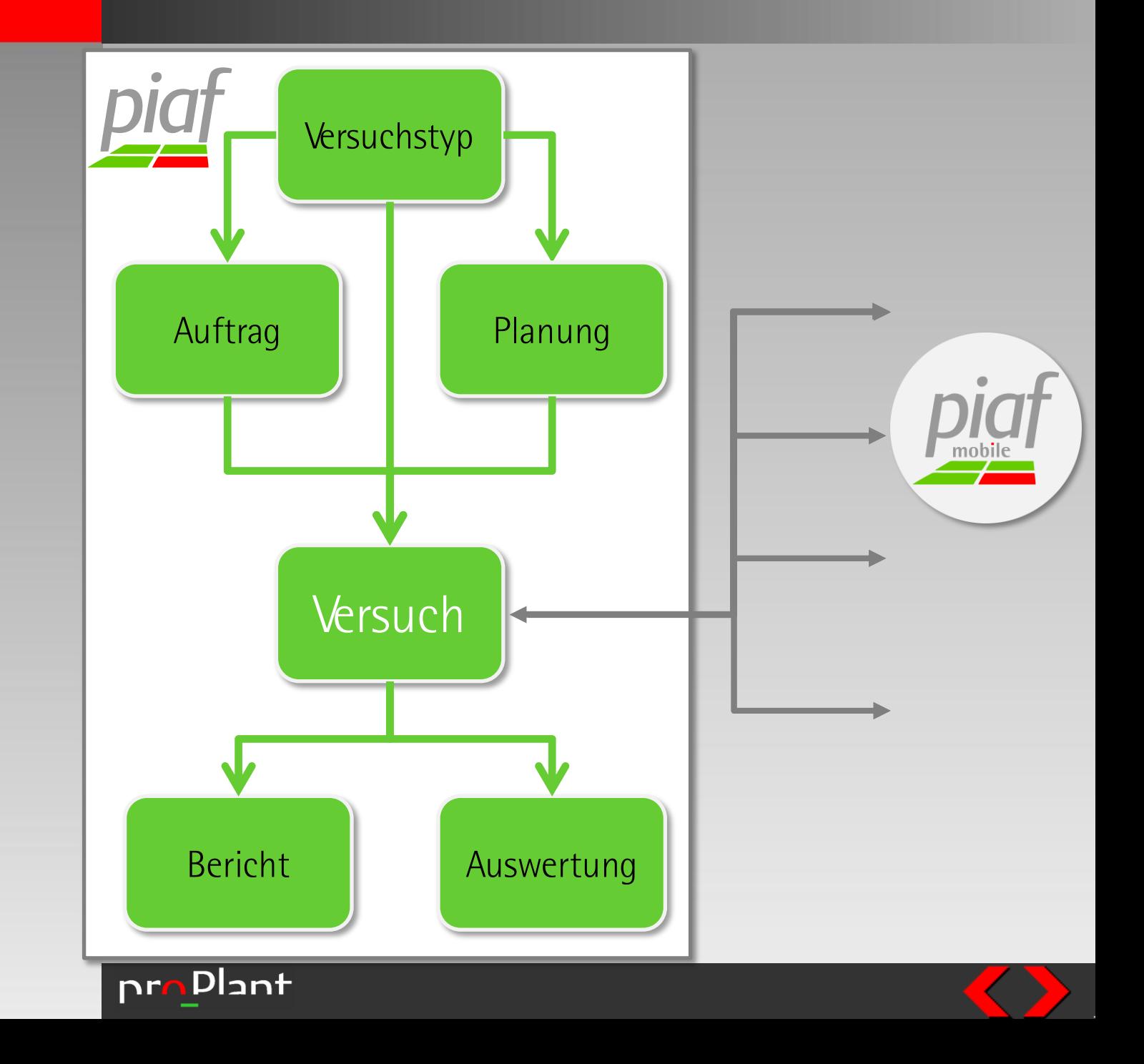

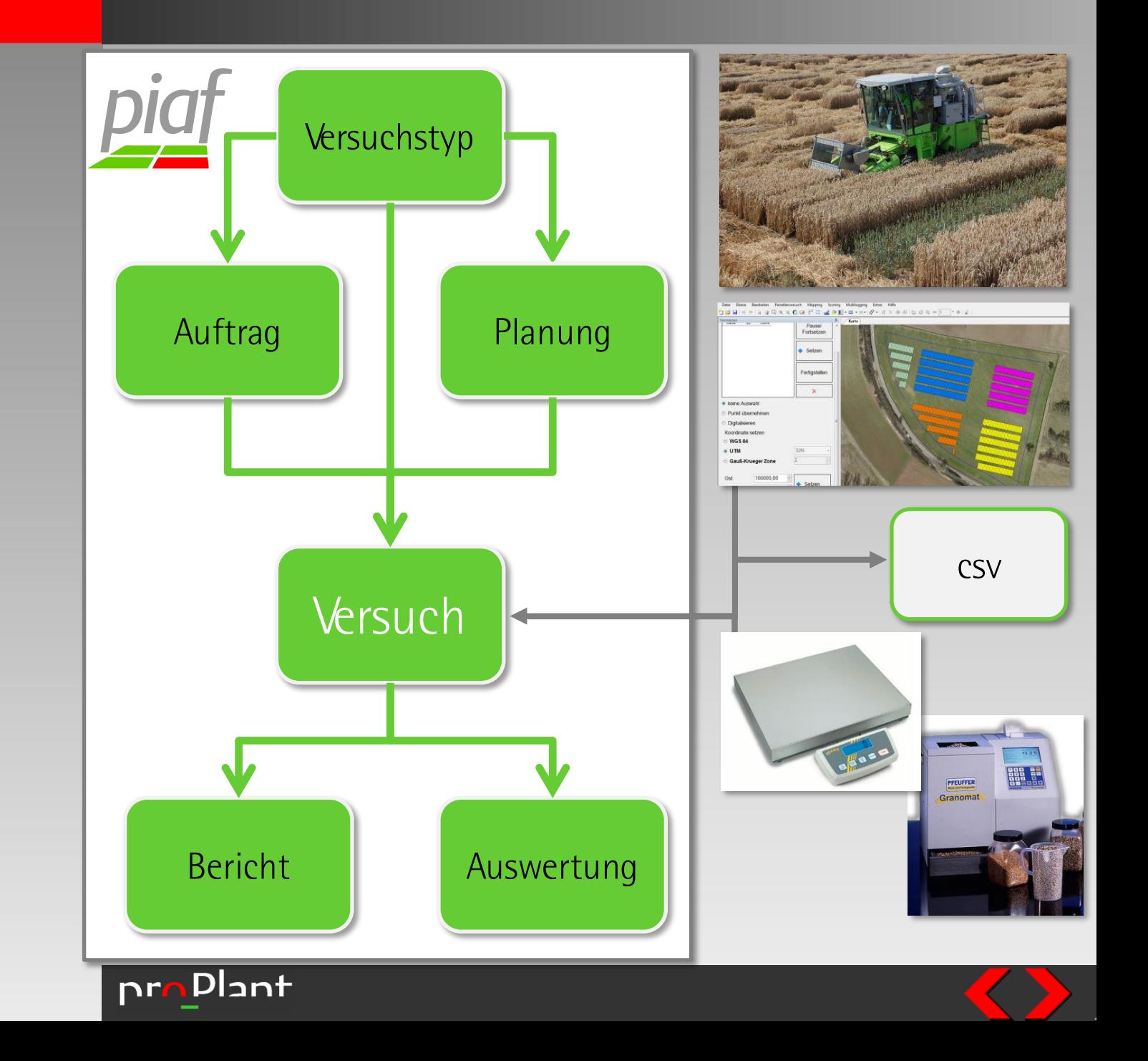

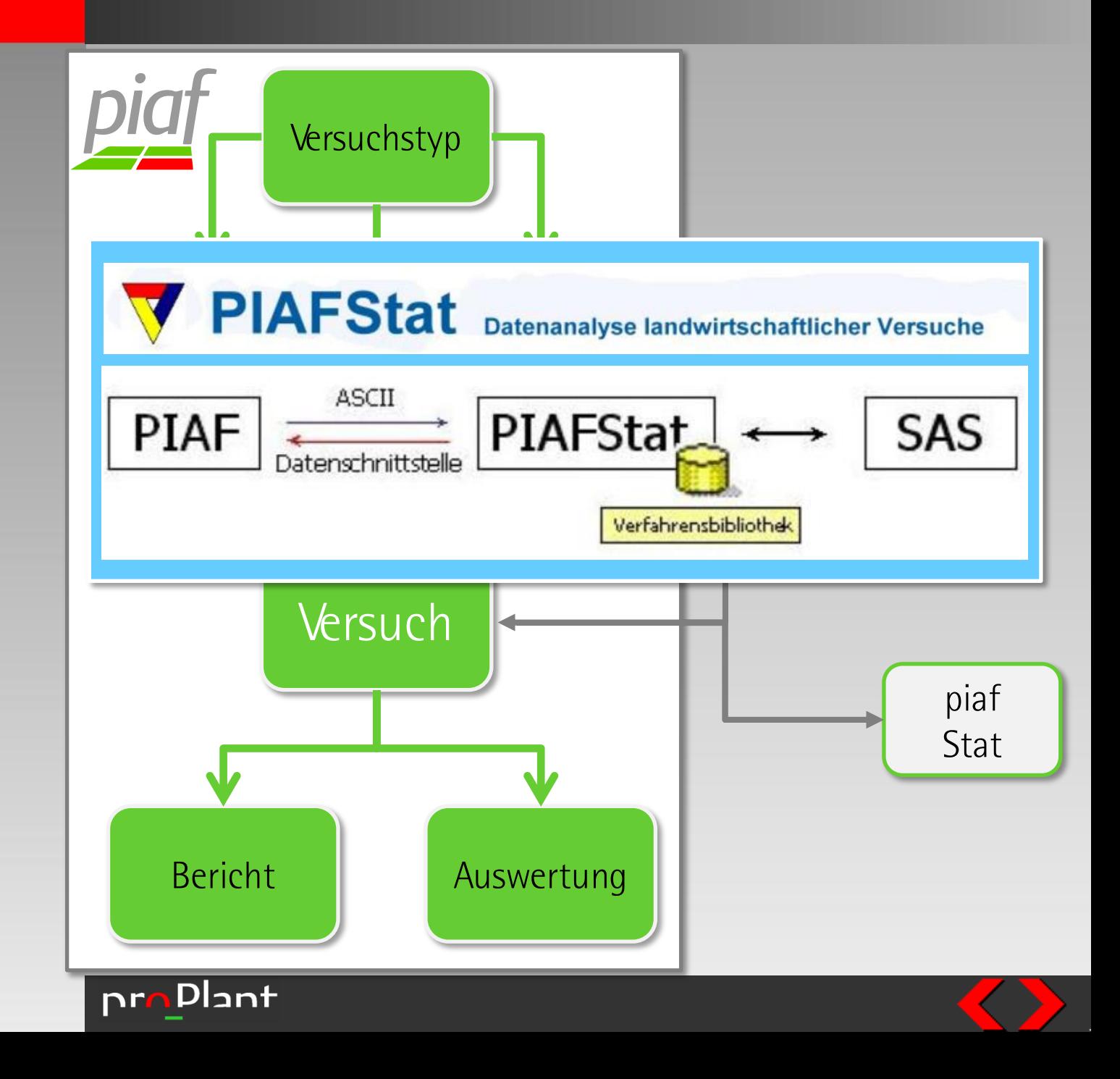

# Versuchstyp "Schablonen" für unterschiedl. Typen von Versuchen

### Festlegungen innerhalb eines Versuchstypen

- **beschreibende Versuchsdaten**
- Art der Faktoren
- Versuchsaktivitäten (Behandlungen und Bonituren)
- Merkmale
- $\sum$  Typische" Versuchstypen
	- Landessortenversuche/Wertprüfungen für unterschiedliche Anlagen und Kulturgruppen
	- EPPO-Richtlinien
- Abgrenzung zur Planung/ zum Auftrag
	-
	- $\sum$  reine Strukturinformationen
		- $\blacktriangleright$  keine konkreten Inhalte (Faktorstufen, Orte, ...)

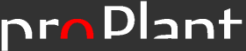

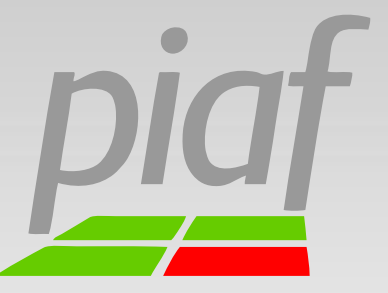

Versuchstypen zur Abbildung von EPPO-Richtlinien

## Bsp. Erdbeere

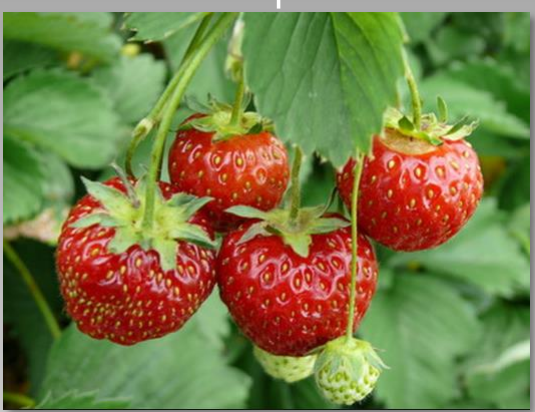

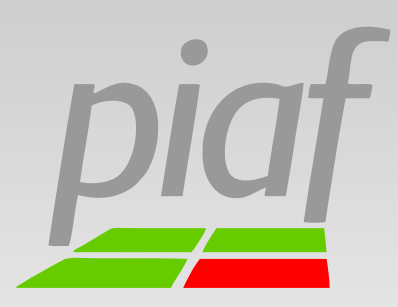

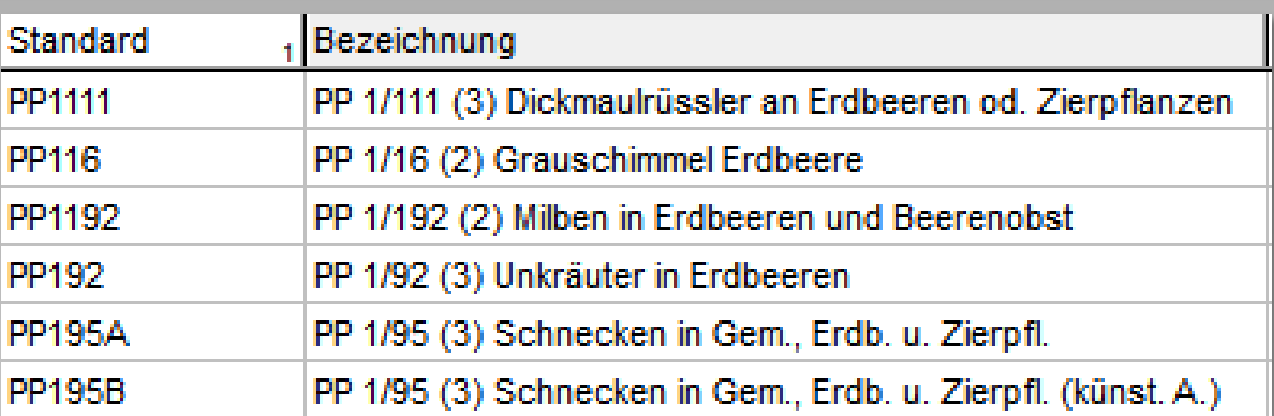

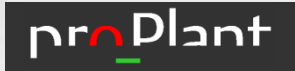

Versuchstypen zur Abbildung von EPPO-Richtlinien

### Bsp. Getreide

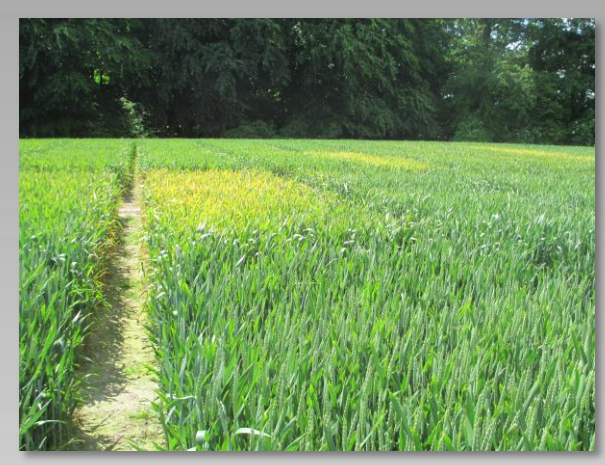

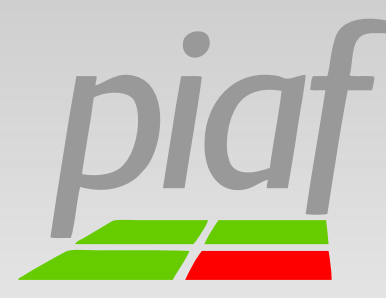

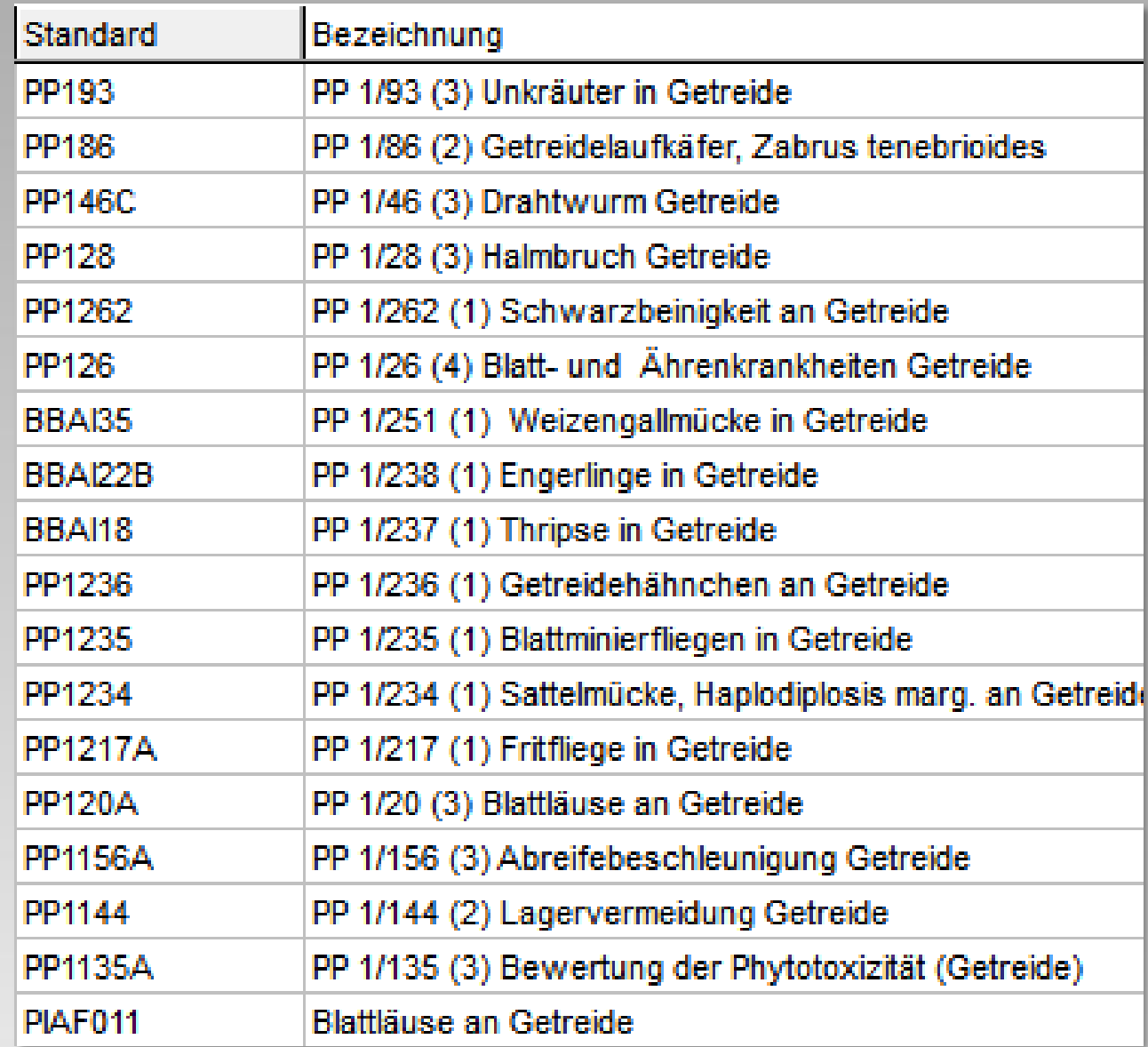

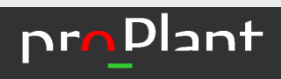

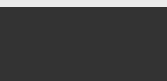

Ausgewählte Versuchstypen im Bereich Pflanzenbau

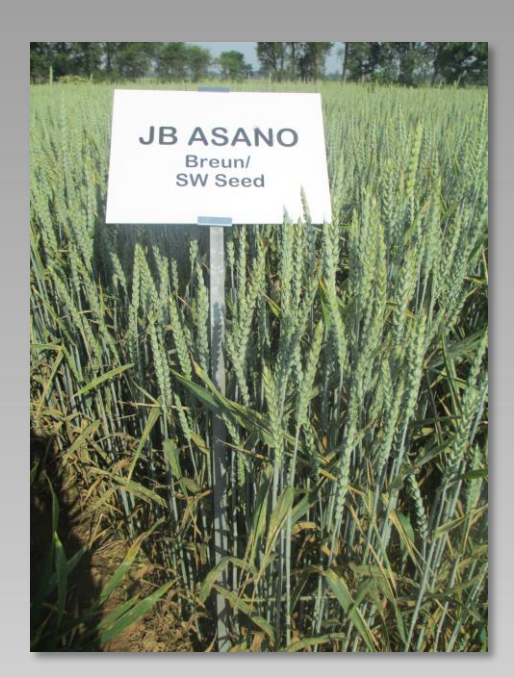

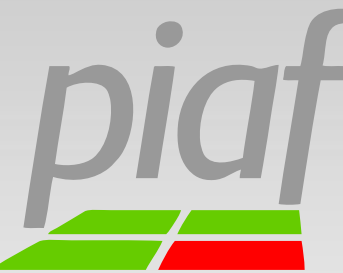

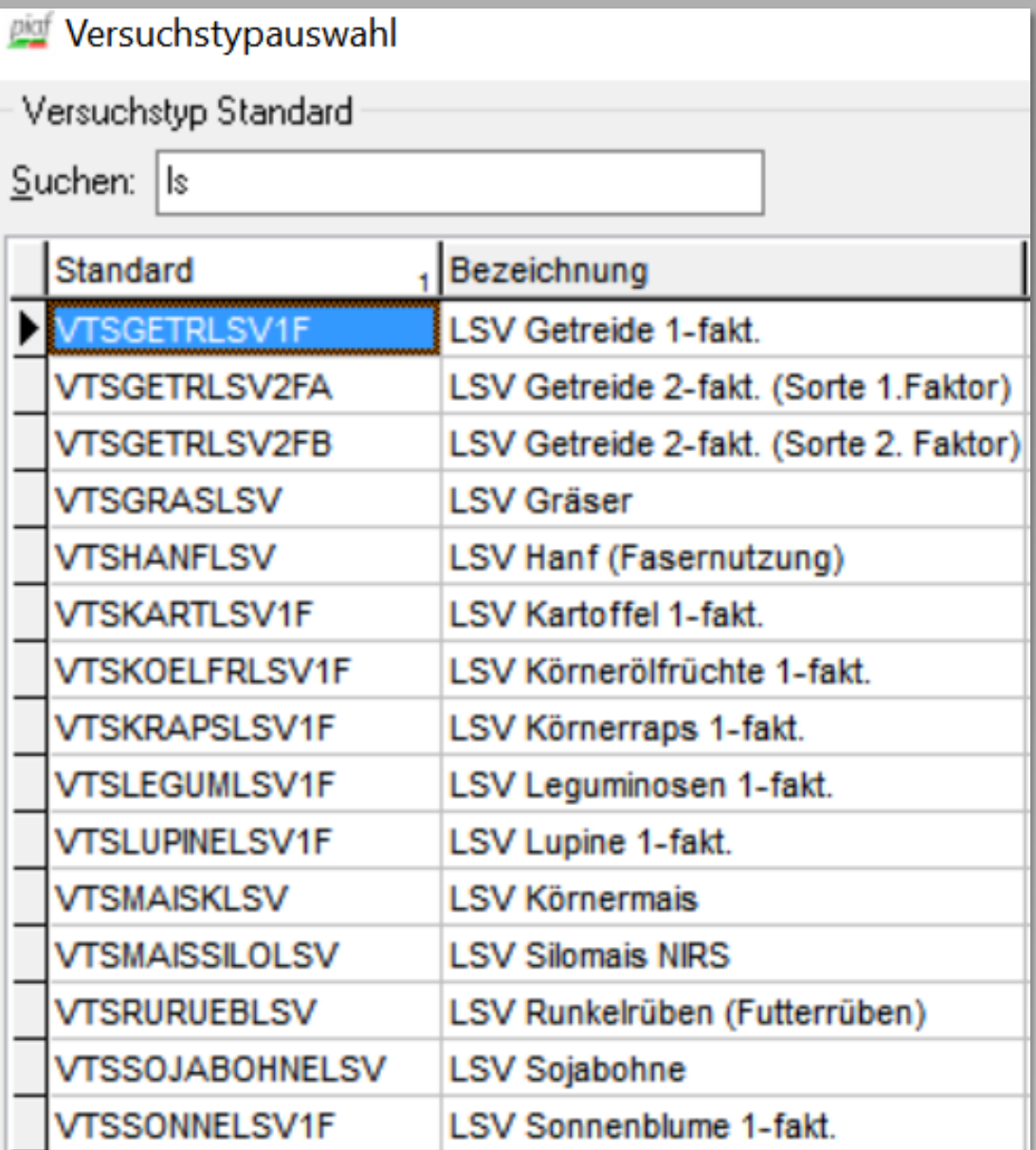

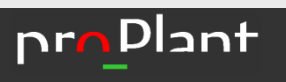

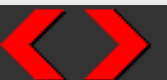

# Merkmale in piaf PSM Beispiel Bonitur "Befall"

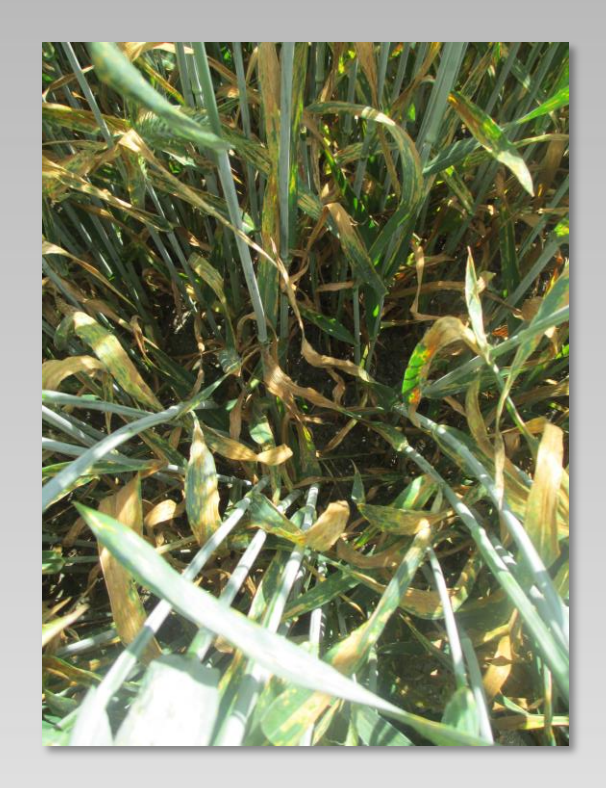

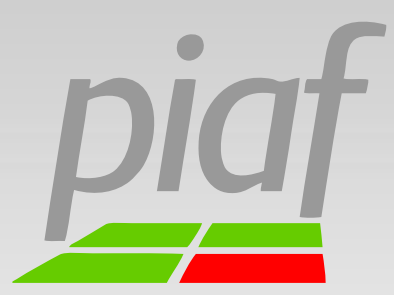

piaf

Schätzen % Gelbrostbefall (PSM)

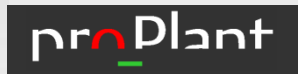

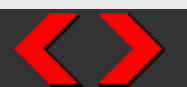

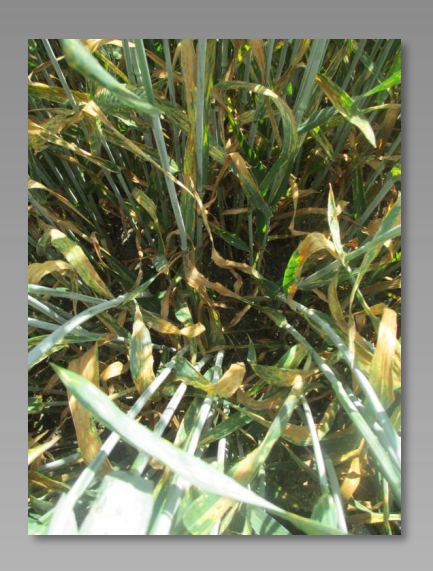

# Merkmale in piaf Beispiel Bonitur "Befall"

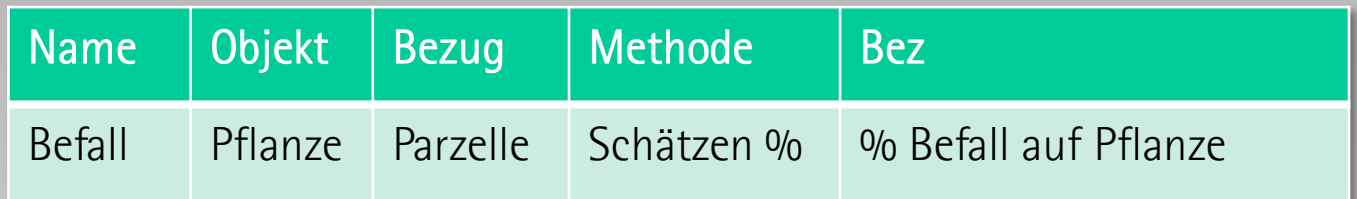

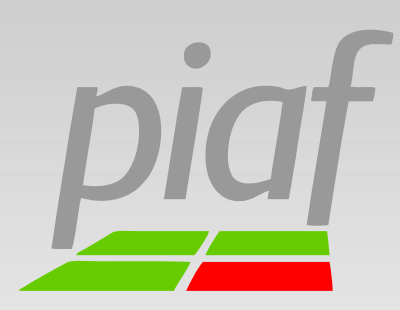

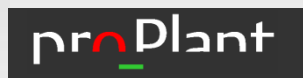

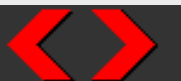

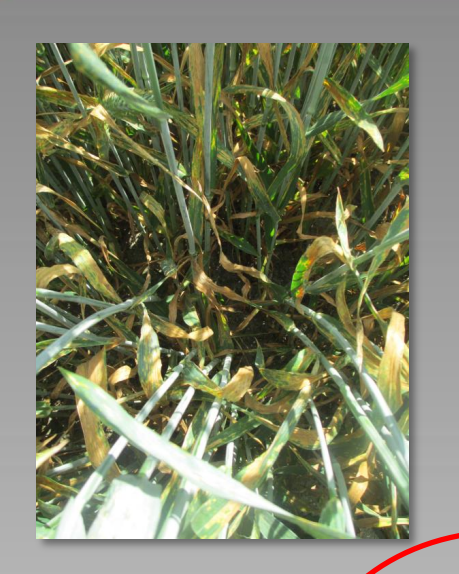

# Merkmale in piaf Beispiel Bonitur "Befall"

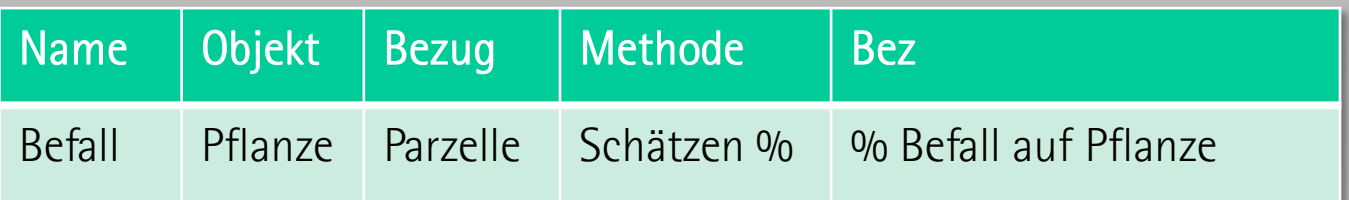

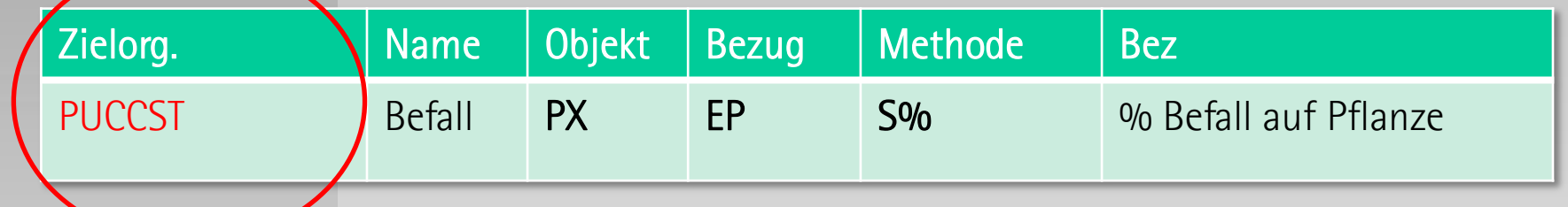

### > % Befall Gelbrost auf Pflanze

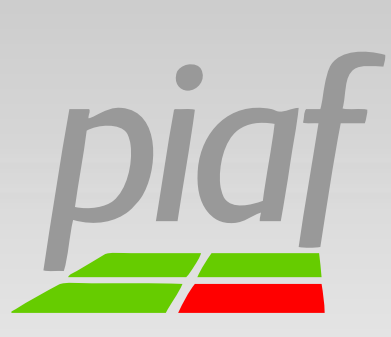

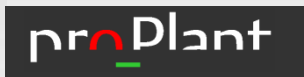

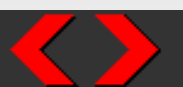

### Zielorganismen

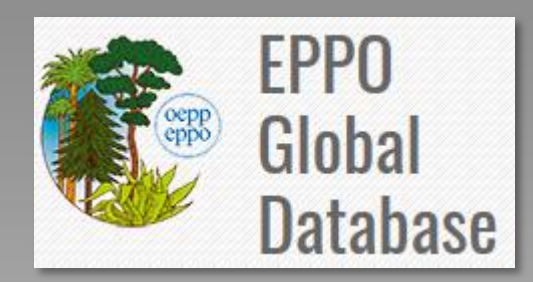

https://gd.eppo.int/

## EPPO-Codes

 $\sum$ verantwortet von der European and Mediterranean Plant Protection Organization (EPPO)

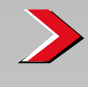

- Codierung von Schadorganismen in landwirtschaftlich genutzten Kulturpflanzen
- Buchstaben-Code
	- Pflanzen (5-stellig), z.B. TRFPR für Rotklee (Trifolium pratense) z.B. HORVW für Wintergerste (Hordeum vulgare) z.B. TRFSS für Klee-Arten (Trifolium spec.) z.B. NNNNN für "Nutzpflanzen" / "Kulturpflanze"
- $\sum$ Tiere, Krankheiten (6-stellig), z.B. PHYTIN für Krautfäule (Phytophthora infestans)

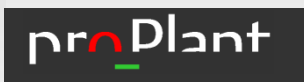

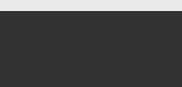

# Merkmale in piaf

> Bezeichnung

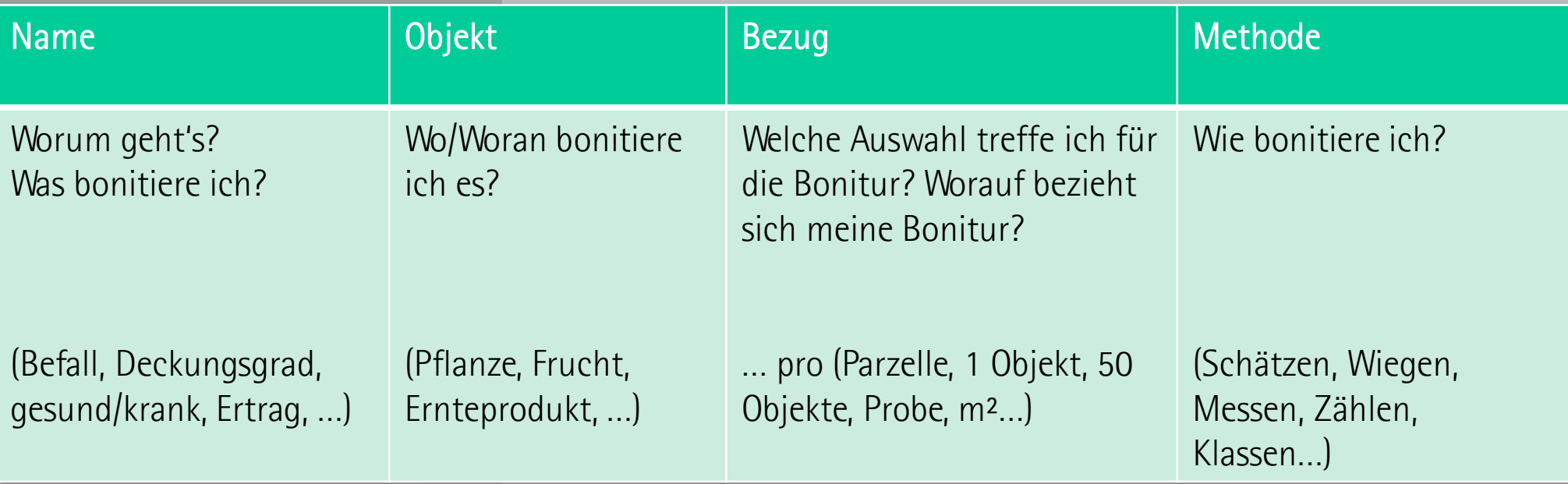

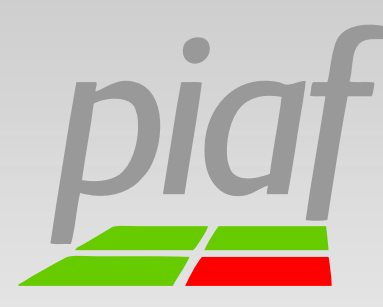

- > Einheit
- Zielorganismus (PSM!)
- > Stichprobenumfang

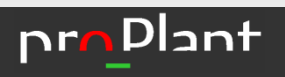

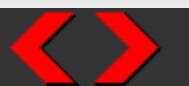

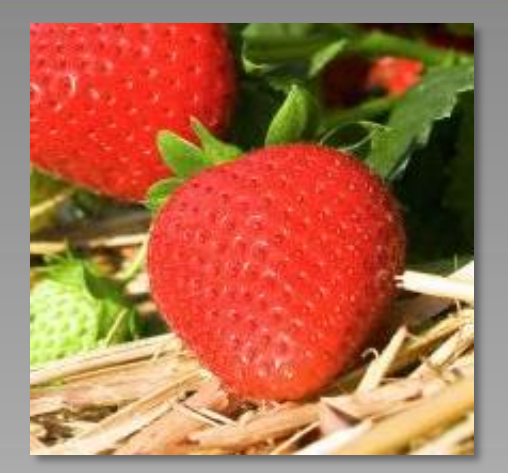

# Merkmale in piaf Klassenbonitur

2 Klassen (gesund und krank)

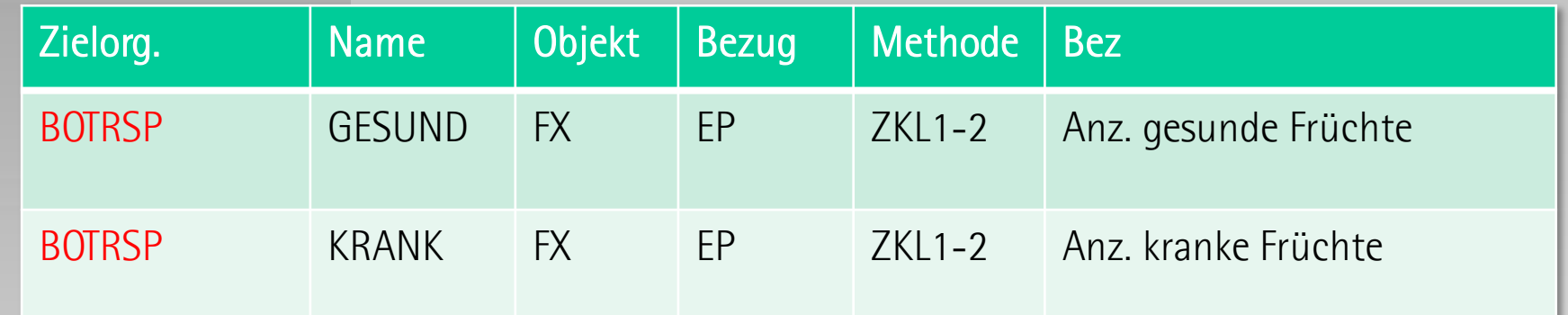

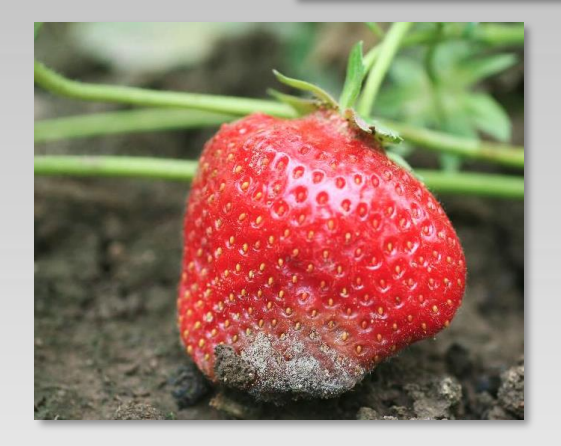

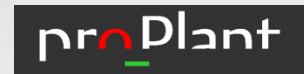

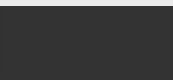

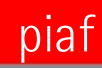

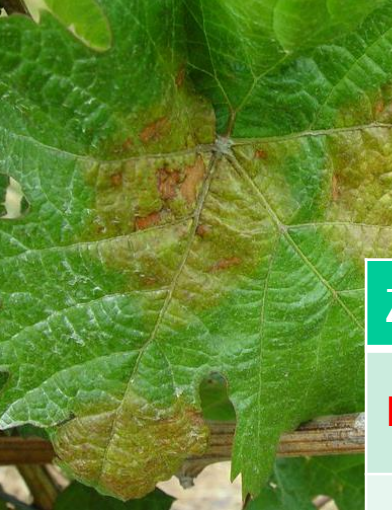

# Merkmale in piaf Klassenbonitur

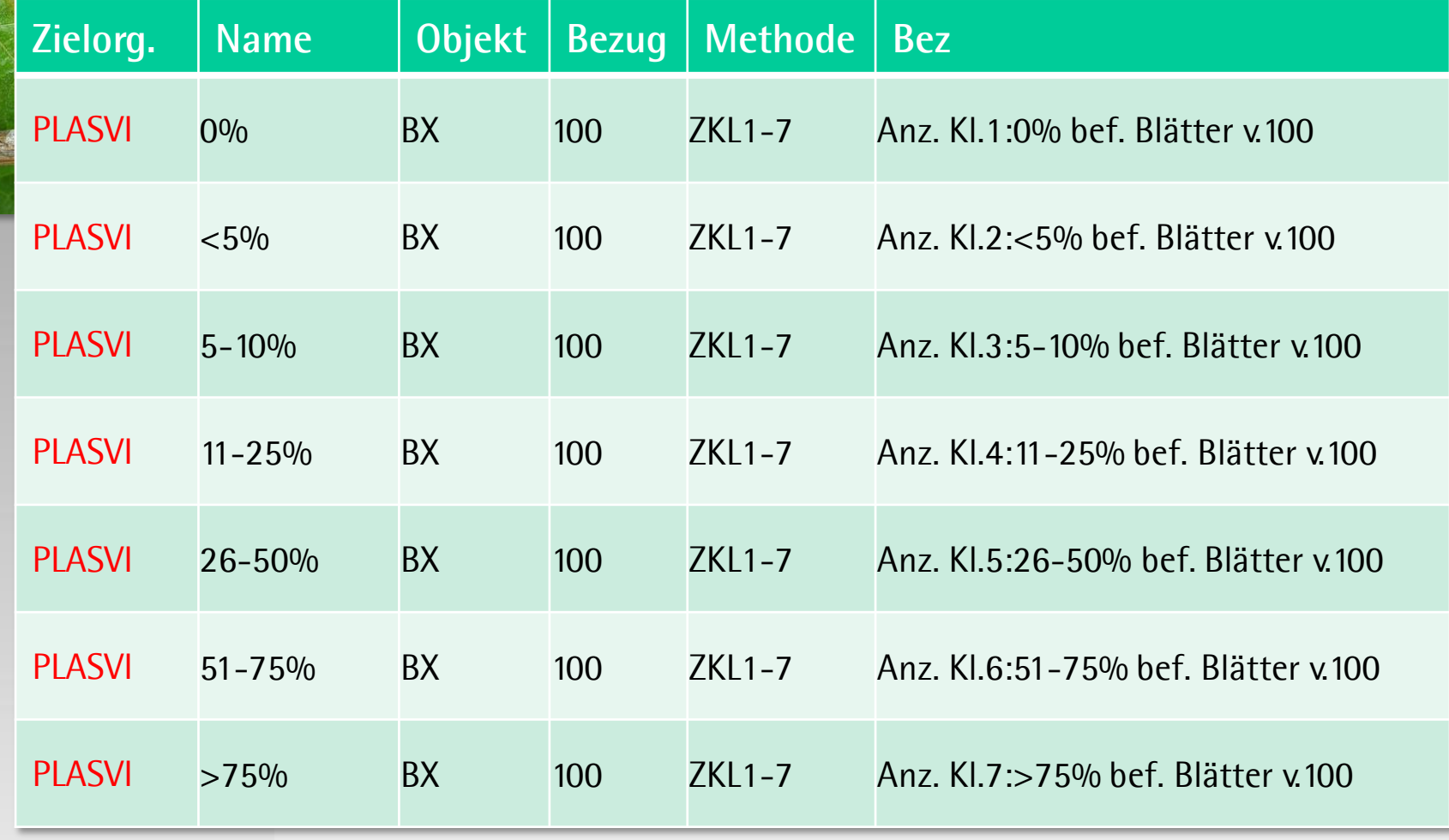

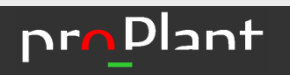

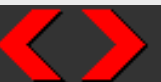

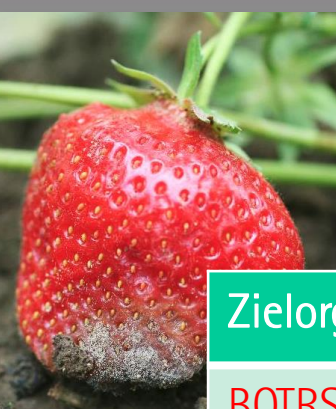

# Berechnete Merkmale  $\omega$

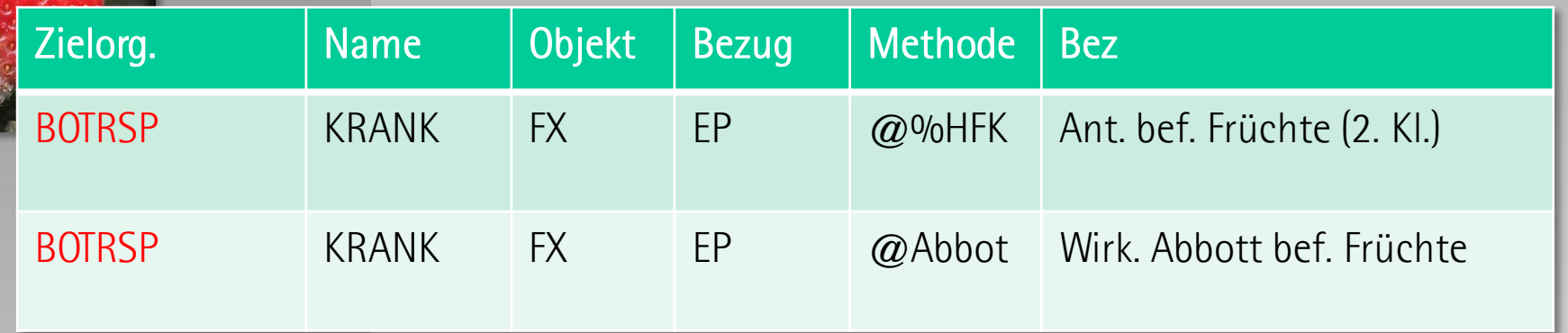

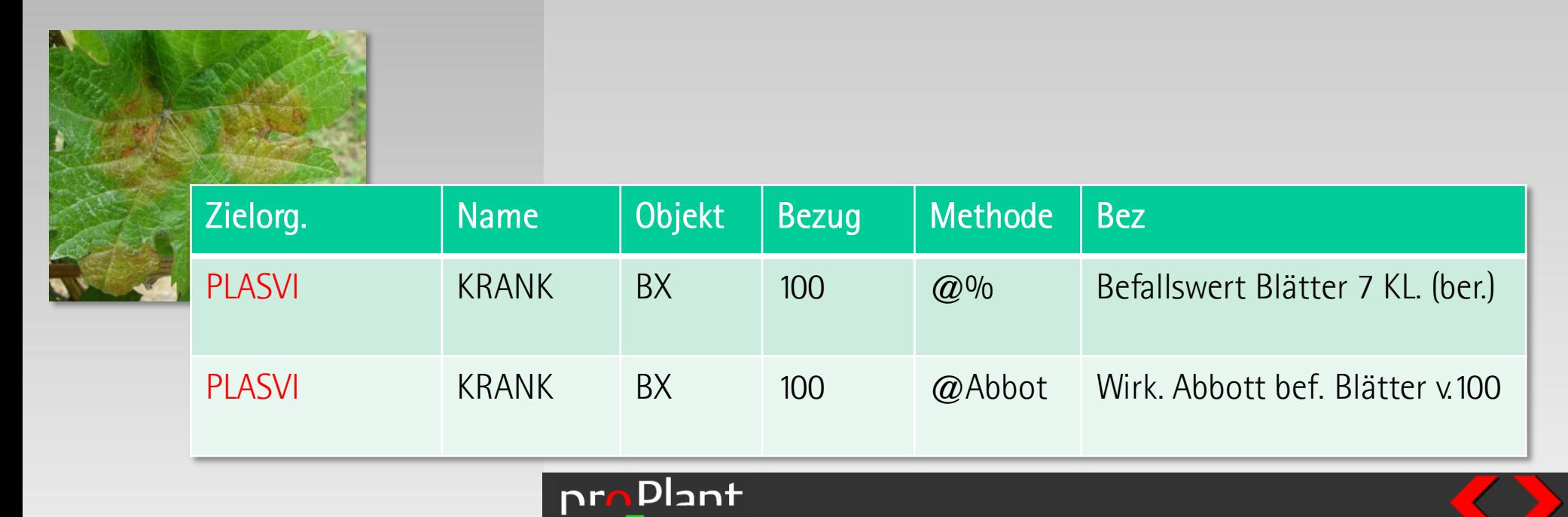

# Merkmale in piaf Herbizidmerkmale

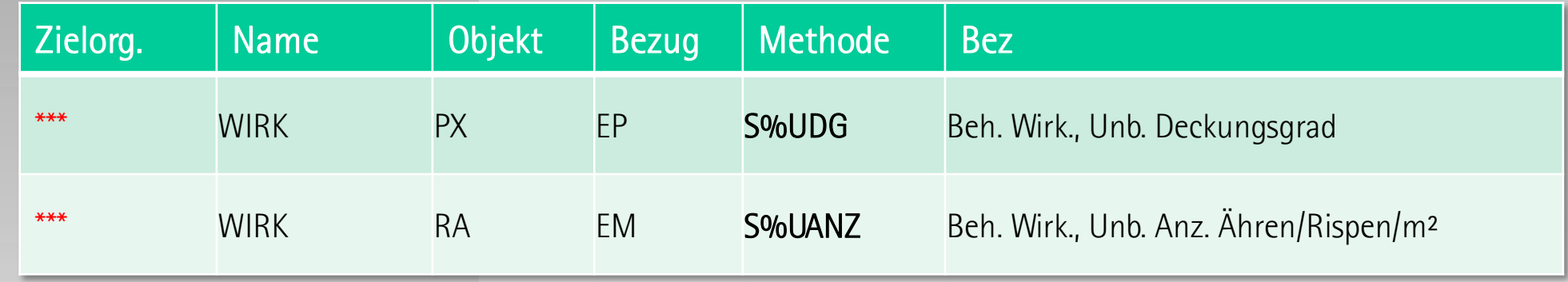

Unbehandelt: Zählen oder DG schätzen absolut Behandelt: Schätzen Wirkungsgrad

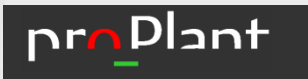

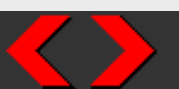

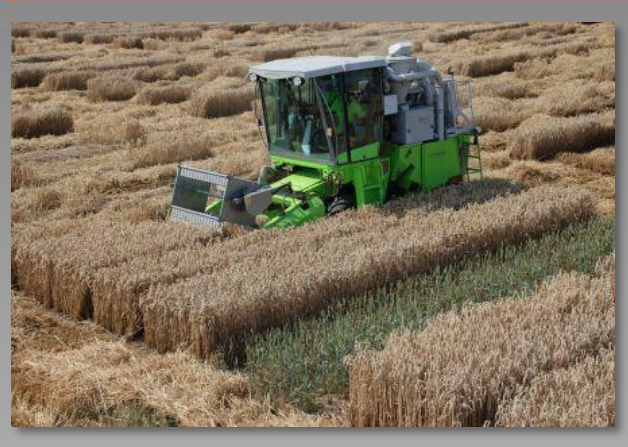

# Ertragsmerkmale

Standard-Ertragsmerkmal Getreide

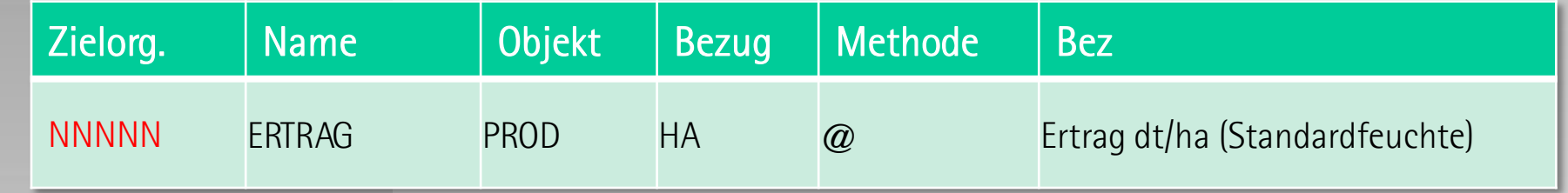

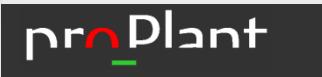

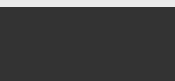

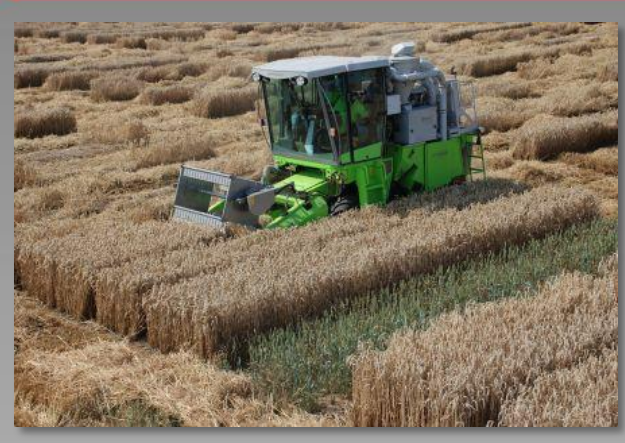

# Ertragsmerkmale

Standard-Ertragsmerkmal Getreide

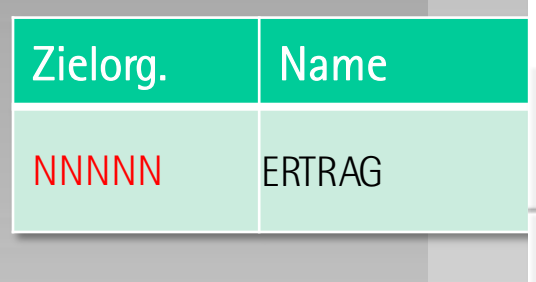

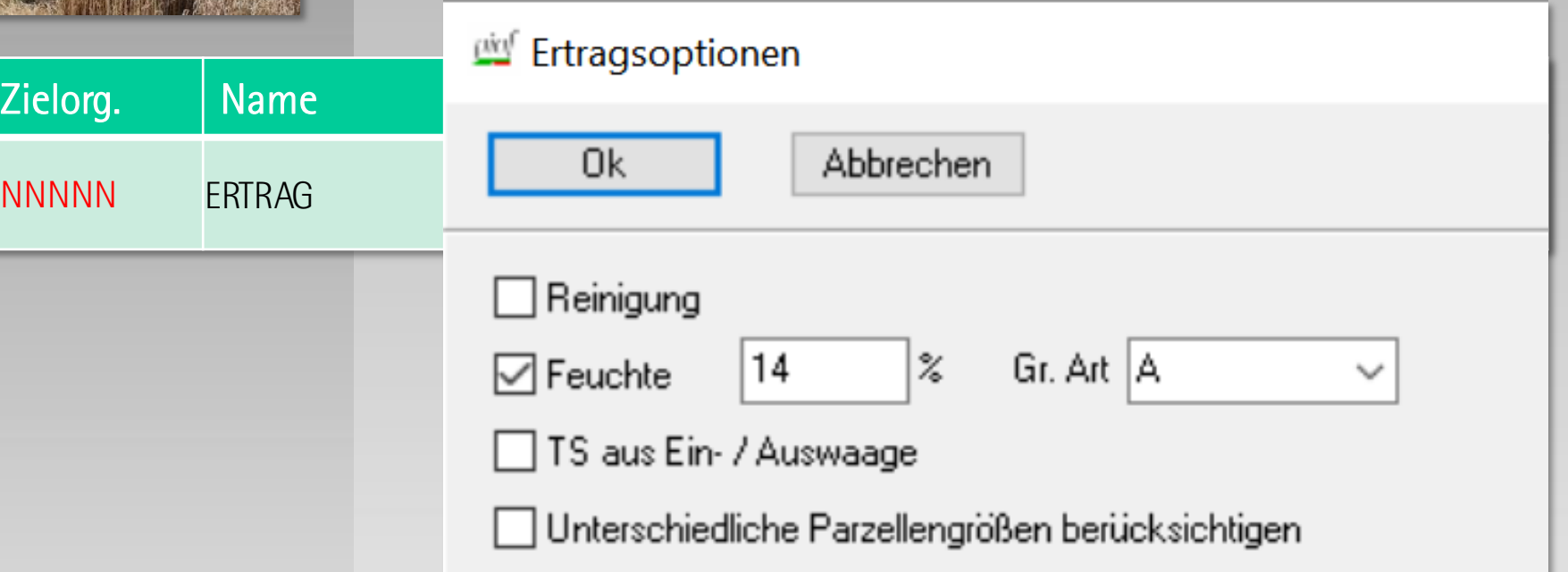

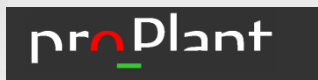

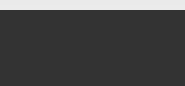

### Planung

# Planung (Serie)

Planung gleichartiger Versuche an mehreren Orten

Faktoren/Stufen (VGL)

Termine, Angaben zu Terminen

Behandlungen

Orte/Versuchskennungen

Merkmale

 $\sum$  Kommentare

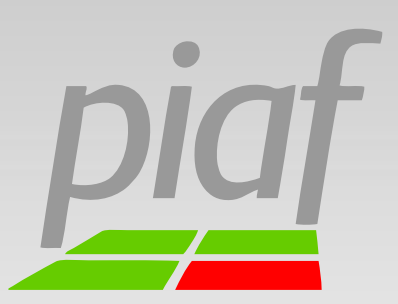

Zuordnung von Faktoren/Stufen und Orten

Zuordnung von Merkmalen und Orten

Versuche aus Planung automatisch generieren

**pro** Plant

### Planung

## Vorgehensweisen

- 1. Versuche werden bei der Zentrale aus der Planung heraus generiert
- 2. Versuche werden bei der Versuchsstation aus der Planung heraus generiert
- 3. Versuche werden ohne Planung generiert

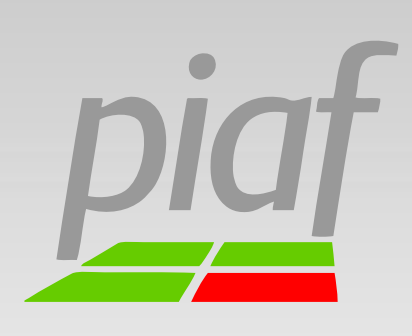

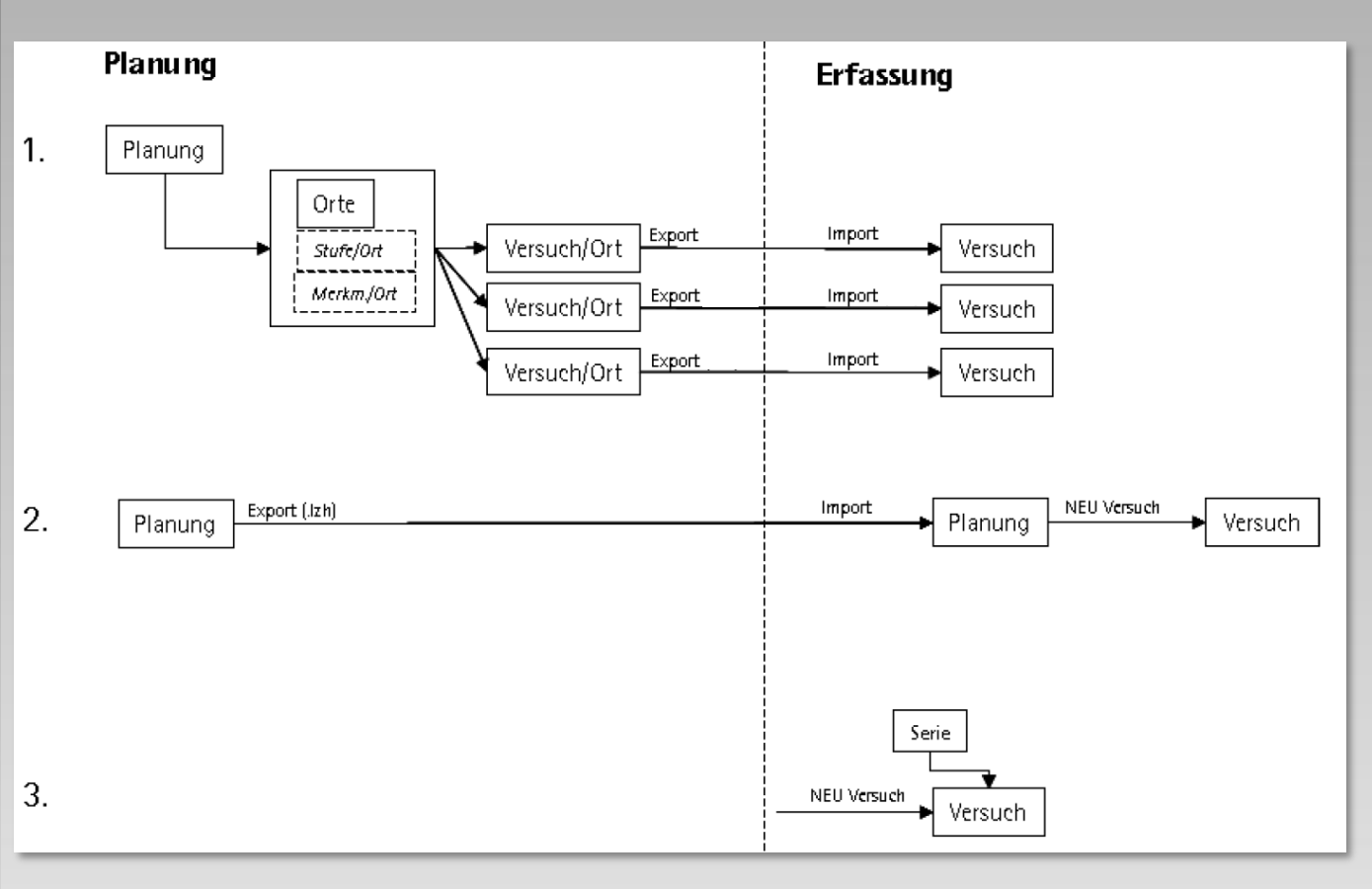

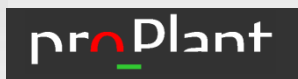

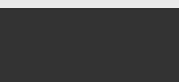

### PSM Auftragsabwicklung

Datenfluss piaf PSM Auftragsabwicklung

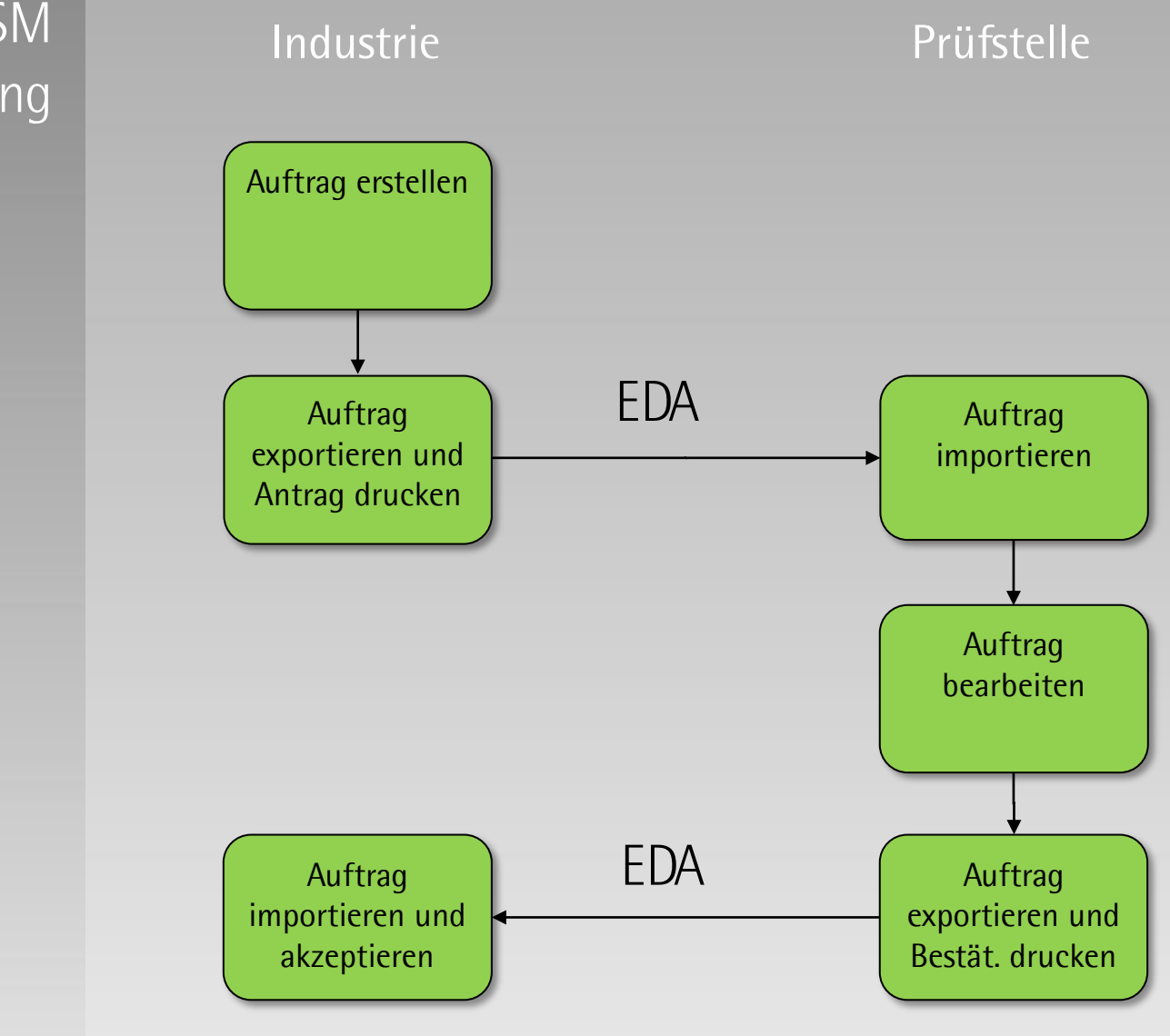

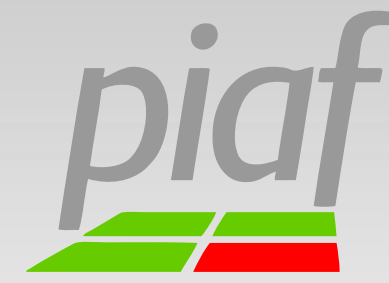

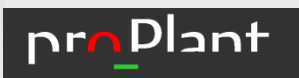

### PSM Auftragsabwicklung

Datenfluss piaf PSM Berichterstattung

- **→** Aus jedem Auftrag wird ein Versuch!
- $\triangleright$  Niemals die Firmenprüfnummer des AG ändern!
- ▶ Beim AG liegt nachher für jeden Auftrag ein Versuchsergebnis vor!

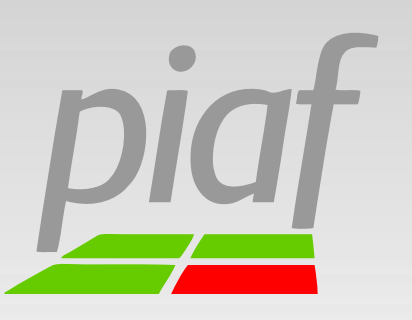

**pro**Dlant

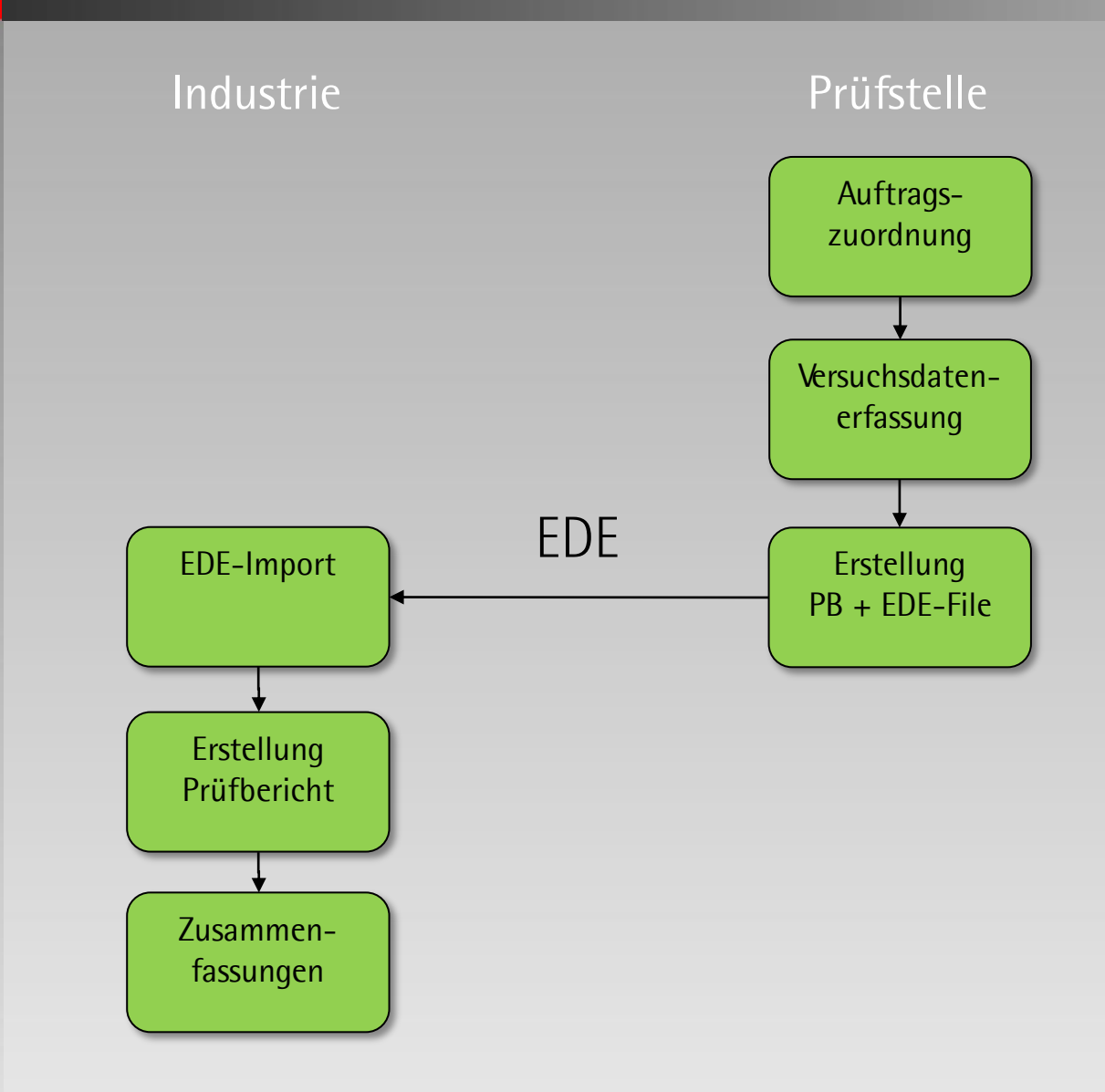

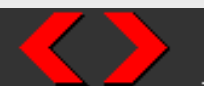

### PSM Auftragsabwicklung

## Allgemeines

- Aufträge sind vergleichbar mit einer Planung
- im Gegensatz zur Planung wird pro Versuch (wenigstens) ein Auftrag erstellt
- Versuchsansteller können mehrere Aufträge in einem Versuch zusammenfassen; Vergleichsmittel und Kontrolle können dabei mehrfach verwendet werden

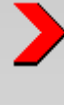

- Grundlage eines Auftrags sind EPPO-Richtlinien, die im System hinterlegt sind
- ein Auftrag enthält Informationen zu Auftraggebern, Auftragnehmern und Gebühren, so dass neben der Berichterstattung auch die Mittelbestellung sowie die Rechnungsstellung unterstützt wird

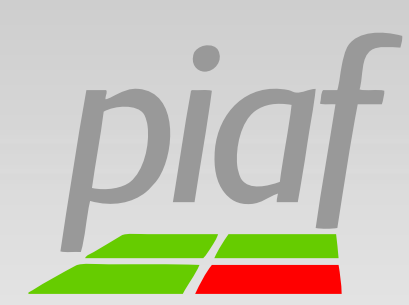

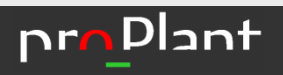

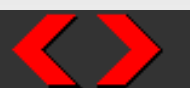

### Versuchsdaten

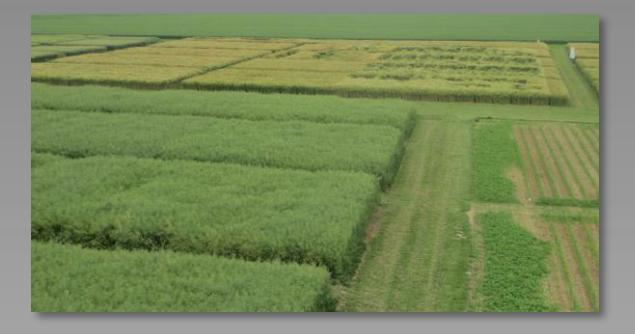

## Erfassung

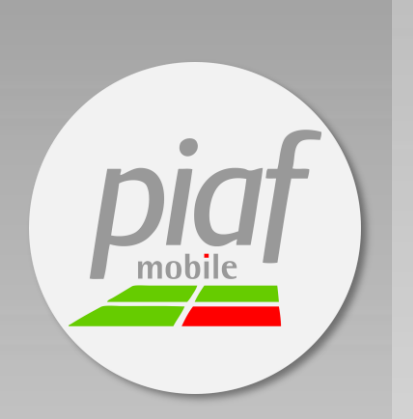

 $\blacktriangleright$ Erfassung und Verwaltung aller relevanten Versuchsdaten

 $\blacktriangleright$ Mobile Erfassung

piaf.mobile App (neu 2023 für Android und Windows)

Excel-Import: Übernahme von Excel-Daten

 $\sum$  Schnittstelle zu smatrix

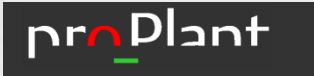

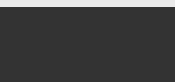

### Versuchsdaten

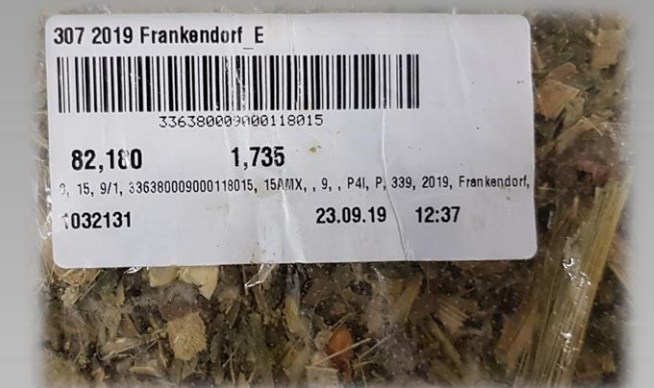

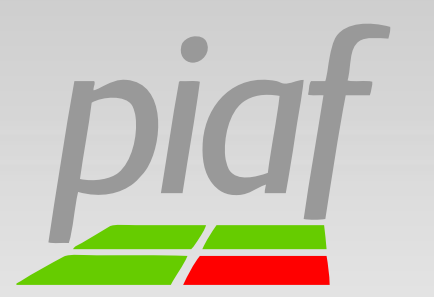

# Schnittstellen

- Excel-Export
	- Excel-Import von Versuchsergebnissen
	- CSV-Import (z.B. von Erntemaschinen, Labor, …)
		- piaf.device: direkte Geräteanbindung
	- ADS (Allg. Datenschnittstelle) => piaf Stat z.B. Übernahme adj. MW
	- piaf.mobile App => mobile Erfassung mit Android und Windows

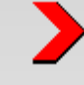

 $\blacktriangleright$ 

- smatrix-Schnittstelle (sprachgestützte Bonitursoftware)
- $\blacktriangleright$ EDE (Electronic Data Exchange) => amtliche Mittelprüfungen

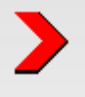

Stammdaten (Sorten, Orte, Mittel …)

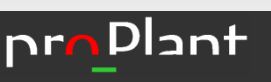

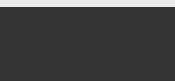

Systemkontext

## piaf ist universell vernetzt

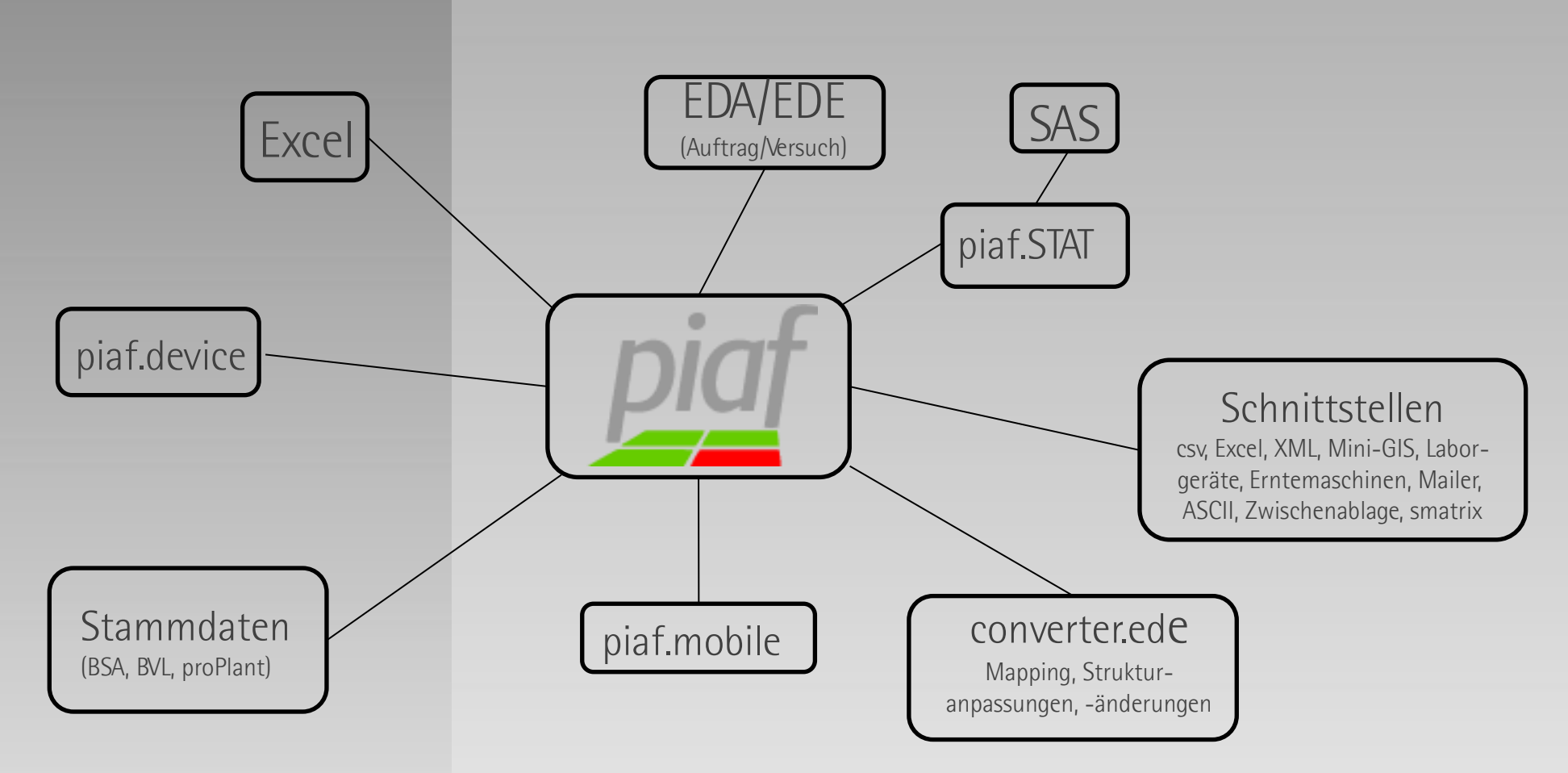

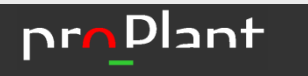

### Auswertungen

## Auswertung

## Harmonisierung

Verwaltung von Auswertungsserien mit der Möglichkeit automatisch und manuell Faktorstufen und Merkmale aufeinander abzubilden

### Tabellierung

Mittelwerttabellen für Einzelversuche und Auswertungsserien mit Berücksichtigung von gespeicherten statistischen Maßzahlen wie adjustierten Mittelwerten und Grenzdifferenzen und nutzergesteuerter Relativzahlenbildung

### Zusammenfassung

 $\sum$  Selektion und Excel-Export beliebiger Versuchsdaten für eine zuvor gewählte Versuchsmenge und Hinterlegung von wiederverwertbaren Pivot-Tabellen

### Anova

**Dlant** 

nrn

Einfaktorielle Varianzanalyse und SNK-Test

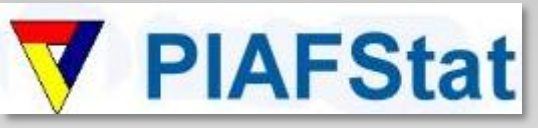

vordefinierte SAS-Routinen zur Auswertung von Einzelversuchen und Auswertungsserien

### Auswertungen

# Tabellierung

 $\blacktriangleright$ Tabellierungsergebnis in Excel

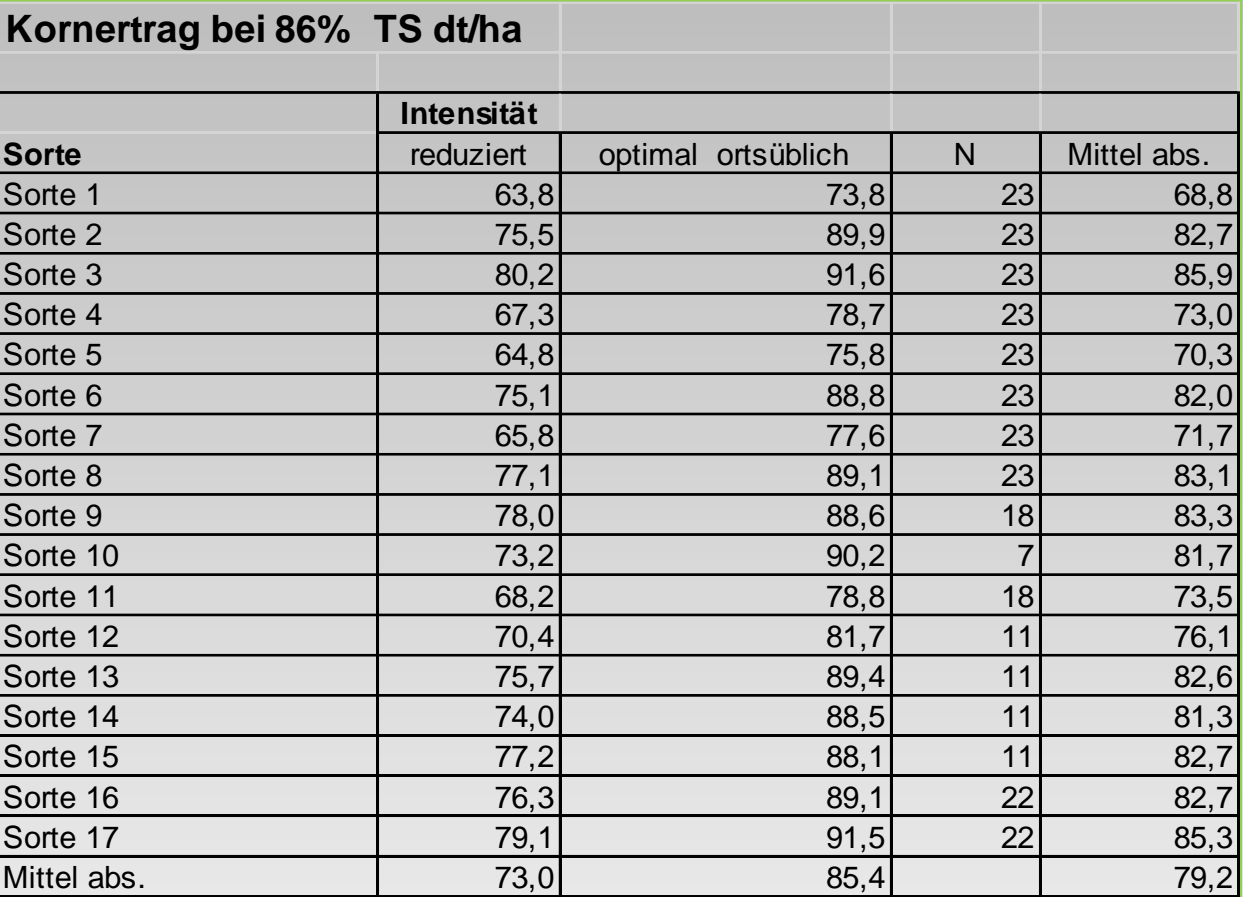

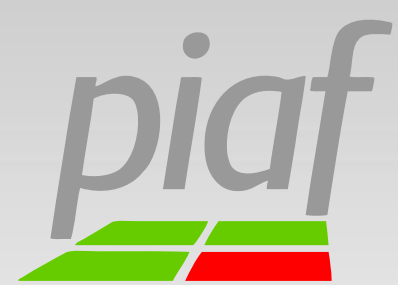

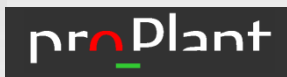

### LSV Winterweizen Relativerträge Hügelland 2019

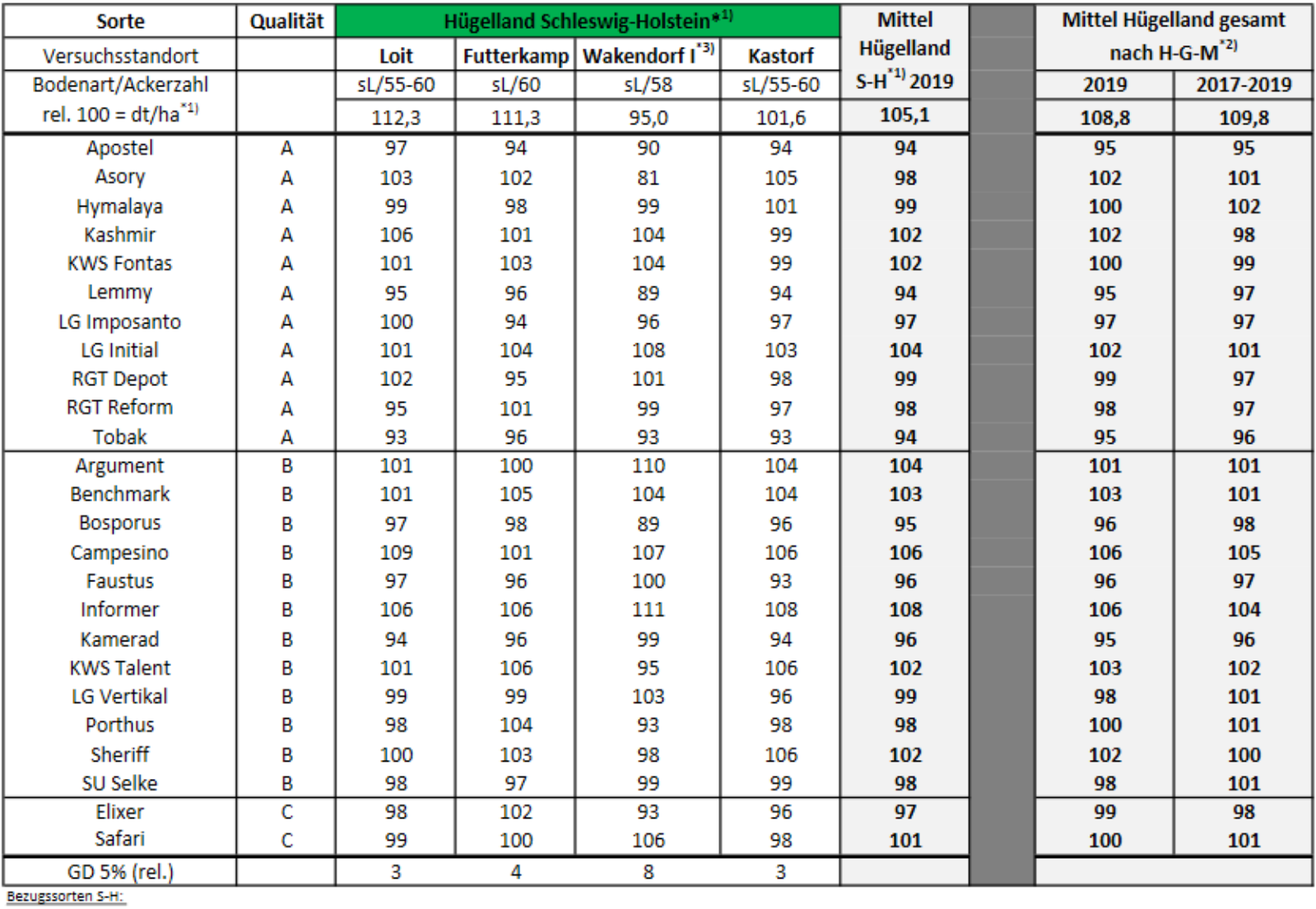

Asory, KWS Fontas, LG Initial, RGT Reform, Argument, Hymalaya, Informer, Kamerad, KWS Talent, LG Imposanto, Elixer, Safari, Lemmy, RGT Depot, SU Selke, LG Vertikal, Campesino

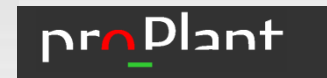

# piaf Berichtsmodul

Berichte sind weitestgehend Excel-basiert; das Layout wird durch Excel-Vorlagen festgelegt

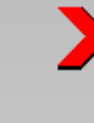

Durch die Verwendung von Excel-Vorlagen können alle in Excel verfügbaren Möglichkeiten (berechnete Zellen, Graphiken etc.) genutzt werden

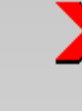

 $\blacktriangleright$ 

- Anwender können das Layout in den Vorlagen modifizieren
- Eigene Berichte können individuell erstellt werden; damit können Formate, die sich über Jahre entwickelt und etabliert haben in piaf als Berichtsformat hinterlegt werden

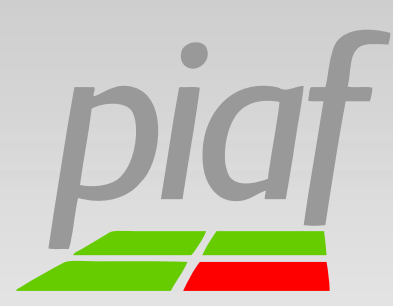

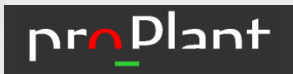

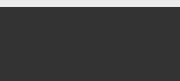

### Beispiel

einheitlicher PSM Prüfbericht für alle Kulturen und Wirkungsbereiche

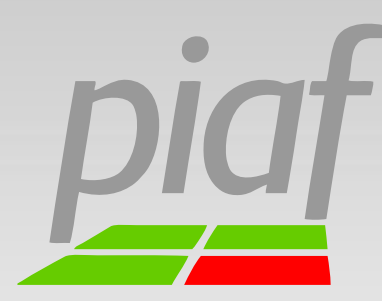

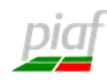

### Prüfbericht

D+I: Windhalmbekämpfung in Wintergetreide (Herbst)

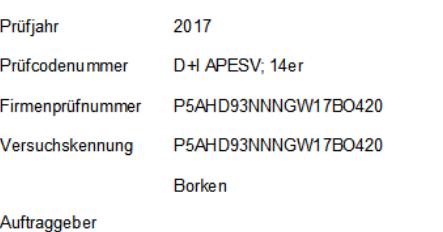

Landwirtschaftskammer NRW Pflanzenschutzdienst Klingenhagen Nevinghoff 48147 Münster

> 02512376-633 günter.klingenhagen@lwk.nrw.de

Berichtsdatum 04.10.2019

Prüfstelle

Günter Klingenhagen

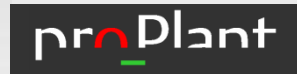

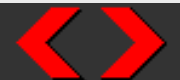

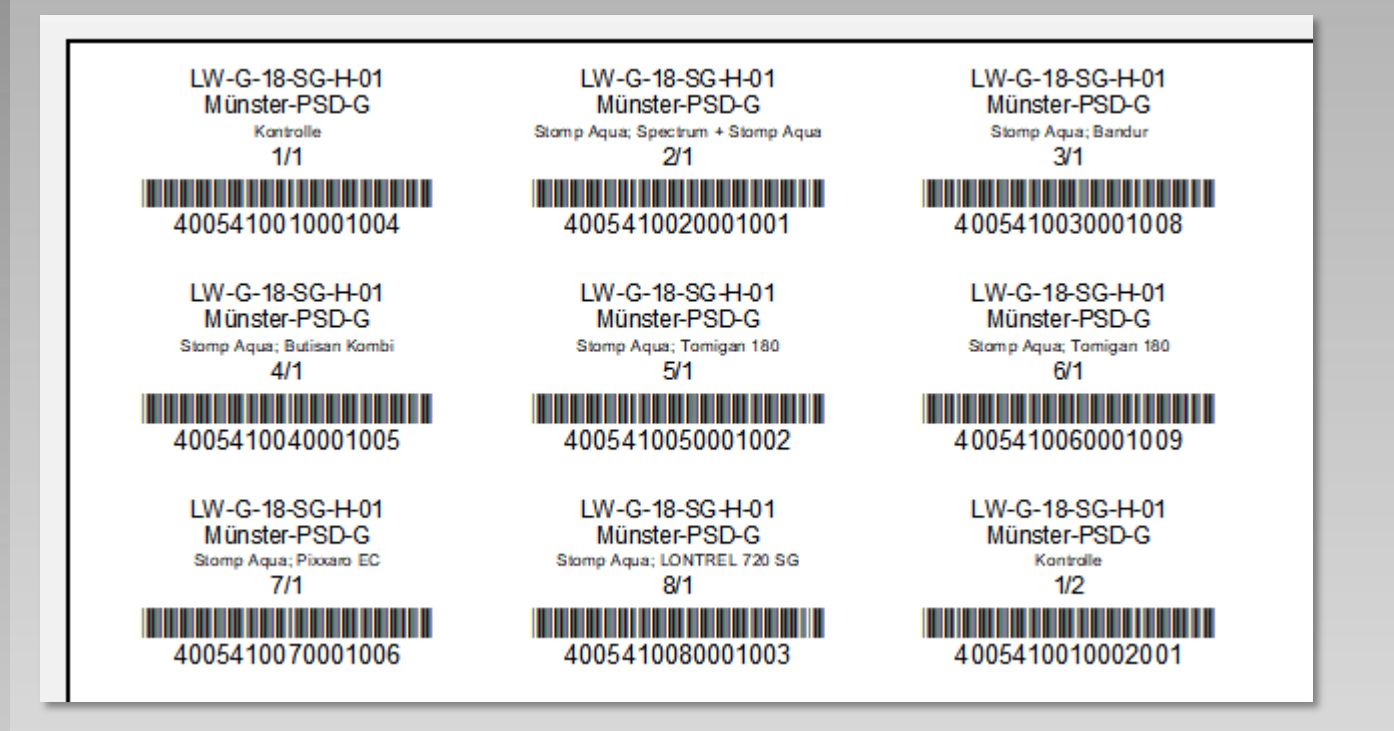

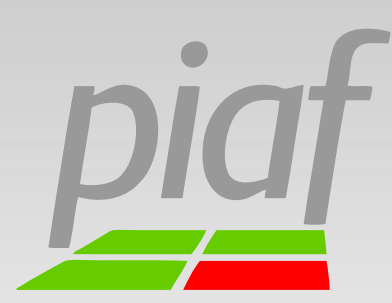

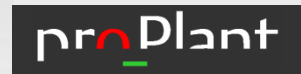

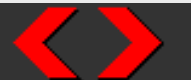

Einzelversuchsbericht auf der Basis von Excel-Vorlagen

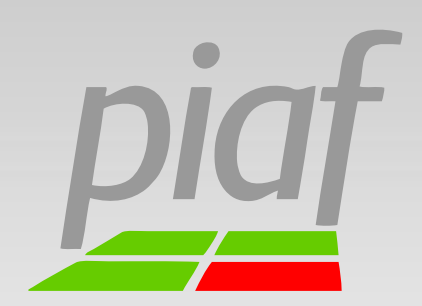

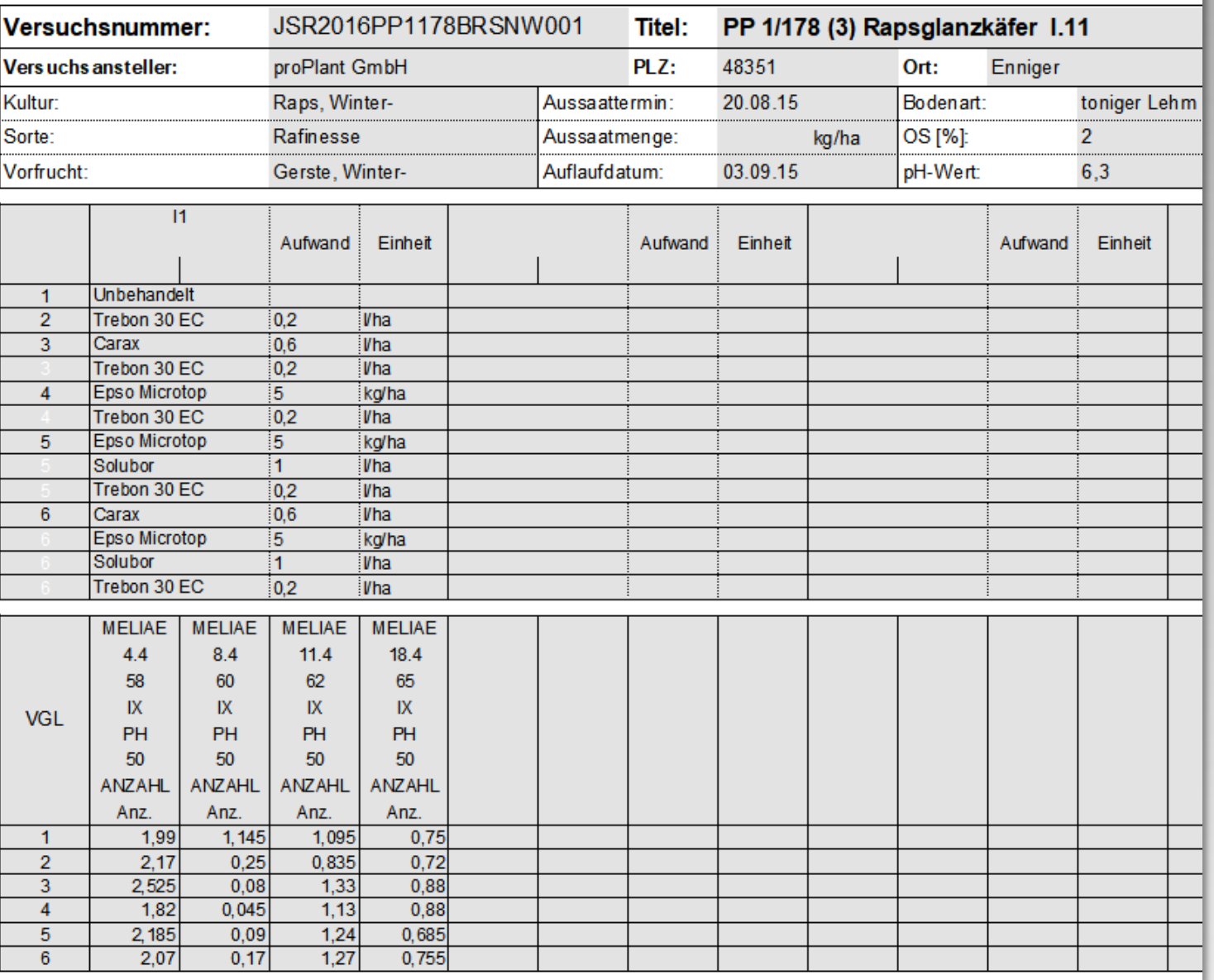

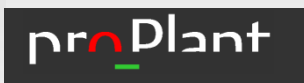

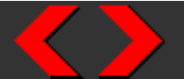

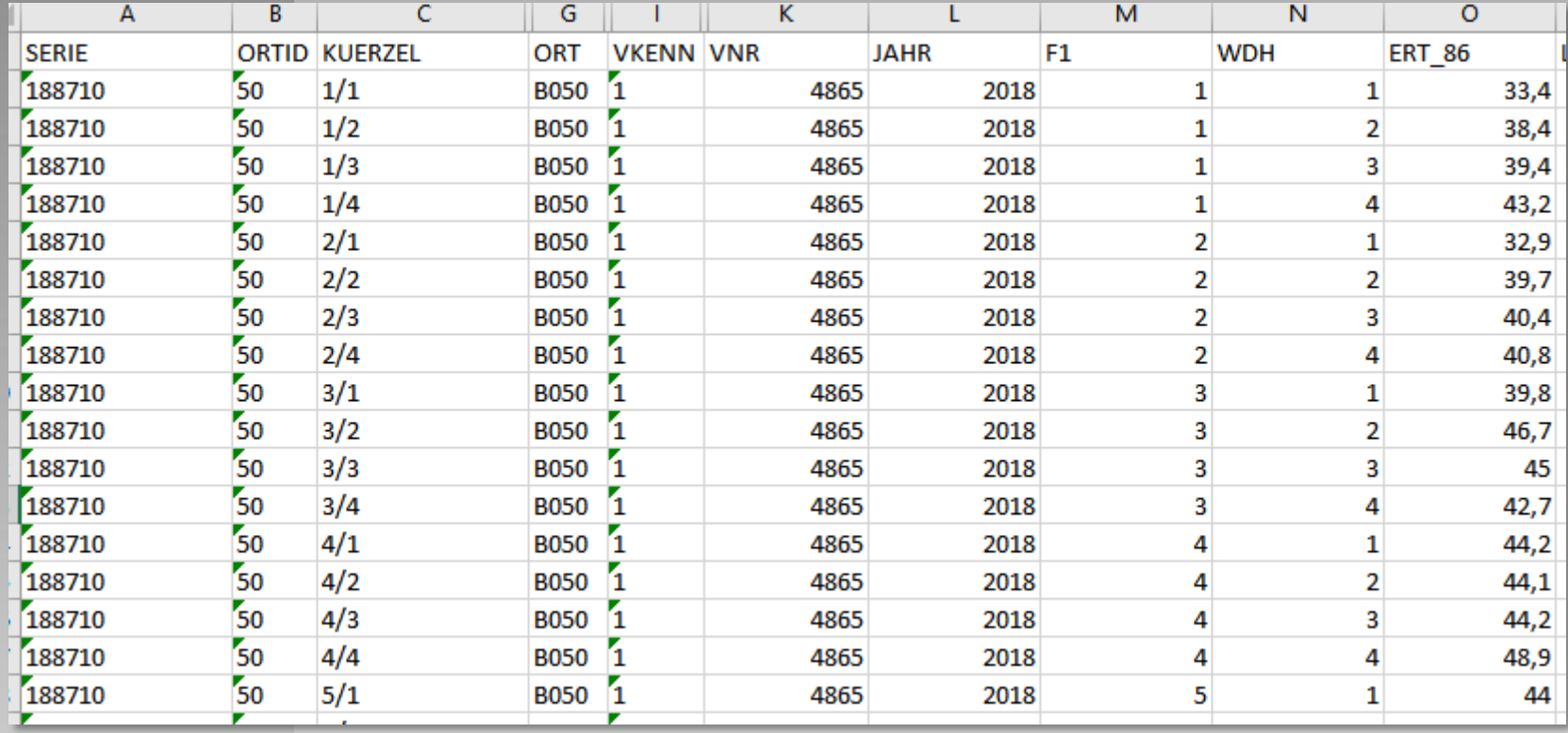

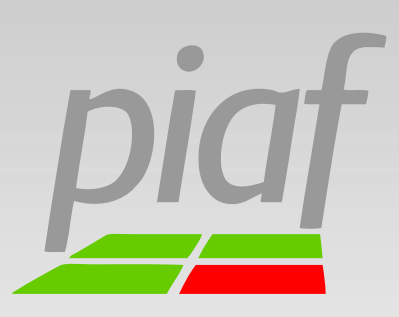

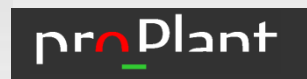

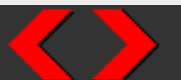

### Zusammenfassungen

## Zusammenfassung

- Zusammenfassungen erzeugen Excel-Tabellen
- Grundlage einer Zusammenfassung ist die Versuchsabfrage; dem Benutzer stehen hier alle Bereiche und Felder der Datenbank zur Verfügung
- Zusammenfassungen können beliebige Versuchsinformationen beinhalten; Mittelwerttabellen von Versuchsergebnissen bilden daher nur einen Teil der Möglichkeiten
- Durch Zusammenfassungen von allgemeinen Versuchsdaten oder anderen beschreibenden Daten können die Ergebnisse als Grundlage für Bio-Dossiers genutzt werden

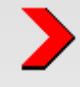

 $\blacktriangleright$ 

 $\blacktriangleright$ 

Vom JKI erstellte Vorlagen stehen in piaf zur Verfügung

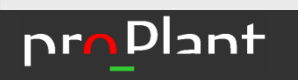

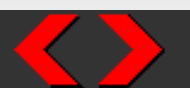

Spezialfunktionen

## converter.ede

z.B. Konvertierung von Excel in die piaf-Versuchsstruktur

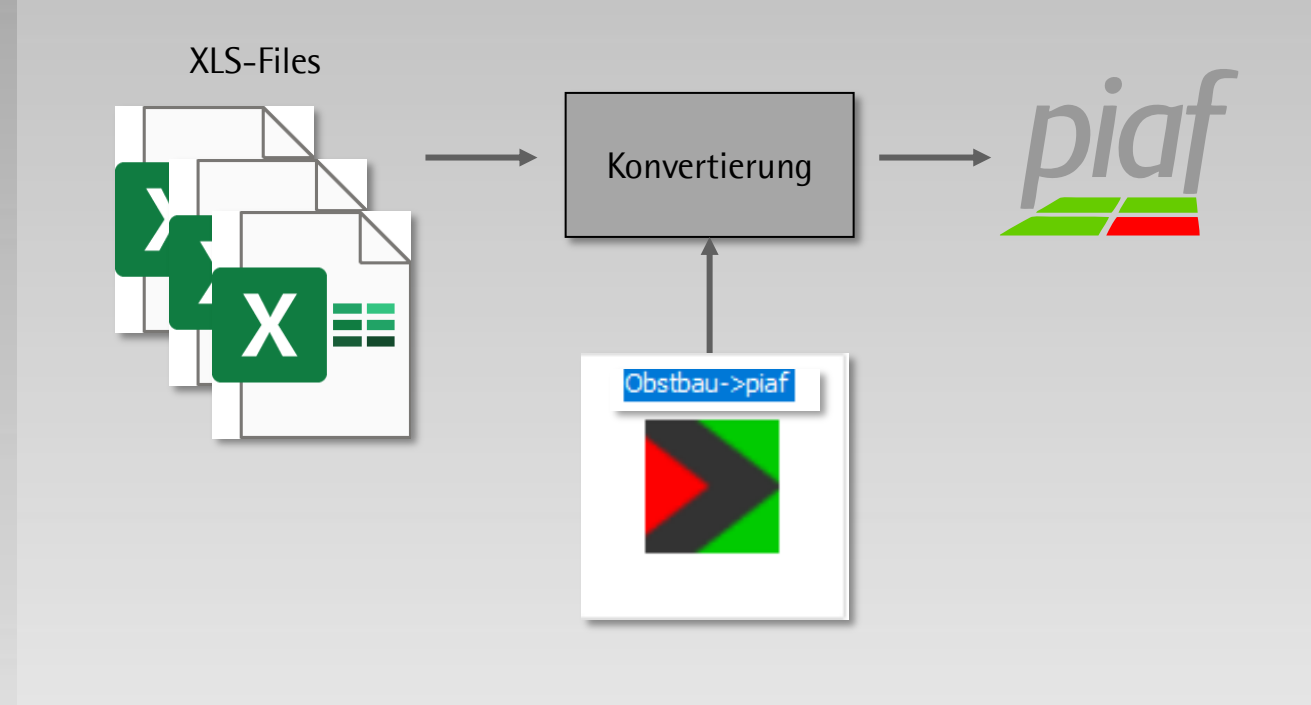

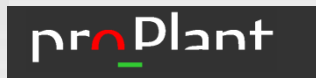

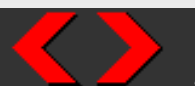

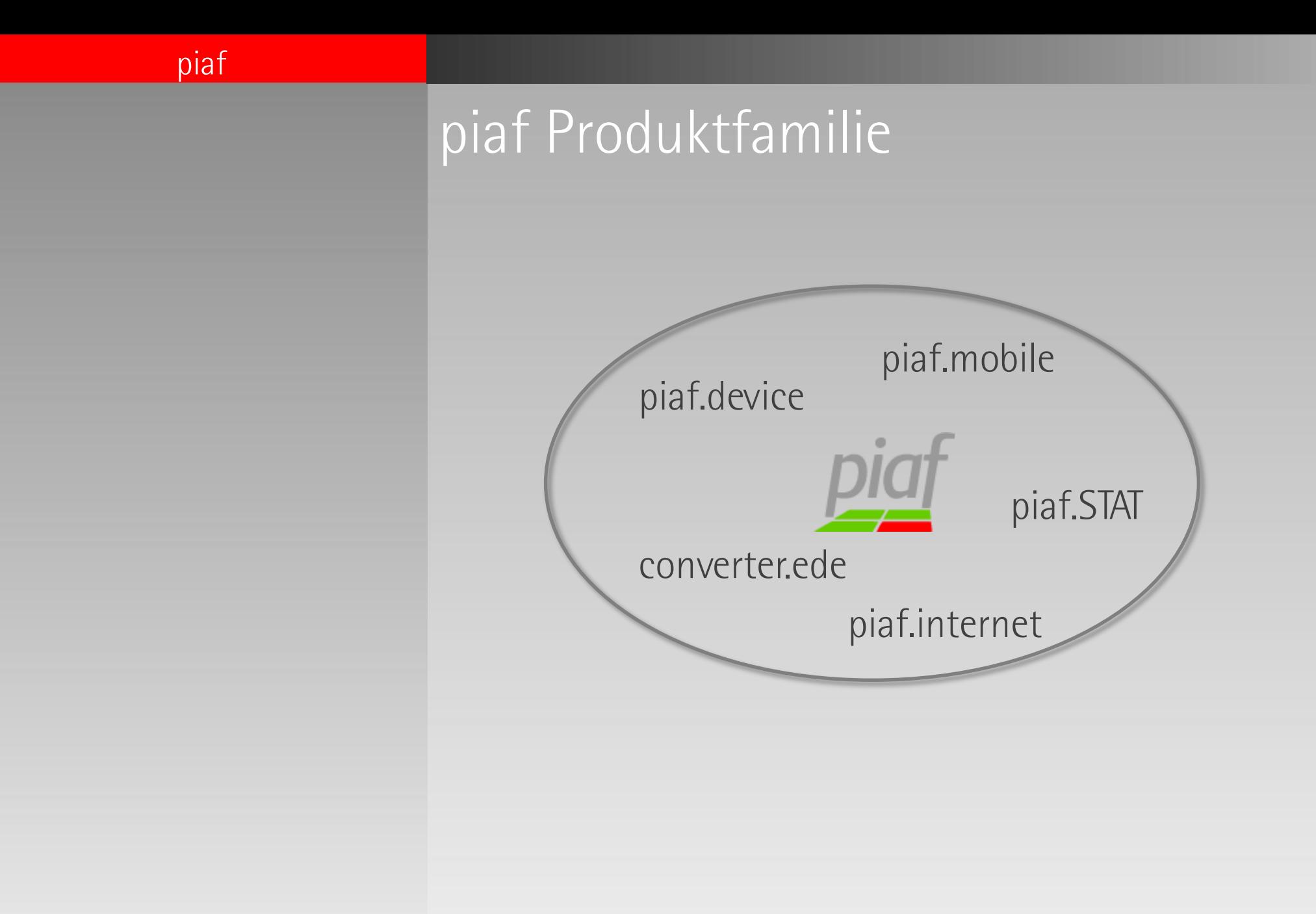

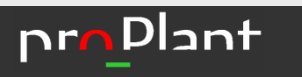

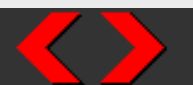

# Fazit

- universell einsetzbares Planungs-, Auswertungs- und Informationssystem
	- Praxistauglichkeit (mehrjährigen Einsatz)
	- hoher Standardisierungsgrad durch Einbindung und Abstimmung mit allen Akteuren
	- alle Akteure des deutschen Versuchswesens sind am piaf-Prozess beteiligt
- $\blacktriangleright$

 $\blacktriangleright$ 

kontinuierliche Weiterentwicklung (Umsetzung neuer Anforderungen)

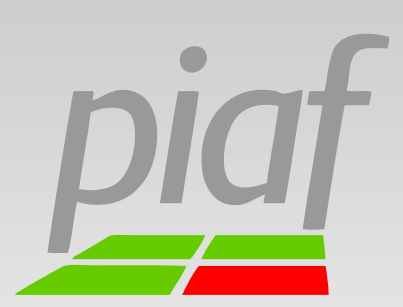

piaf

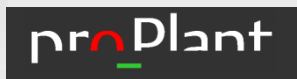

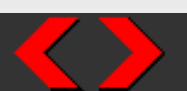